MASARYKOVA UNIVERZITA PEDAGOGICKÁ FAKULTA KATEDRA DIDAKTICKÝCH TECHNOLOGIÍ

BAKALÁŘSKÁ PRÁCE

# **DIGITALIZACE V POLYGRAFII aneb přechod od olova k počítačům**

Vedoucí bakalářské práce: Vypracovala: doc. Ing. Jiří Strach, CSc. **Blažena Kondelíková** 

Brno 2007

Prohlašuji, že jsem bakalářskou práci zpracovala samostatně a použila jen prameny uvedené v seznamu literatury.

Souhlasím, aby práce byla uložena na Masarykově univerzitě v Brně v knihovně Pedagogické fakulty a zpřístupněna ke studijním účelům.

Blažena Kondelíková

### **Poděkování**

Děkuji tímto vedoucímu své bakalářské práce panu doc. Ing. Jiřímu Strachovi, CSc., za metodickou pomoc, cenné rady a připomínky, které mi během práce poskytl.

# **Obsah**

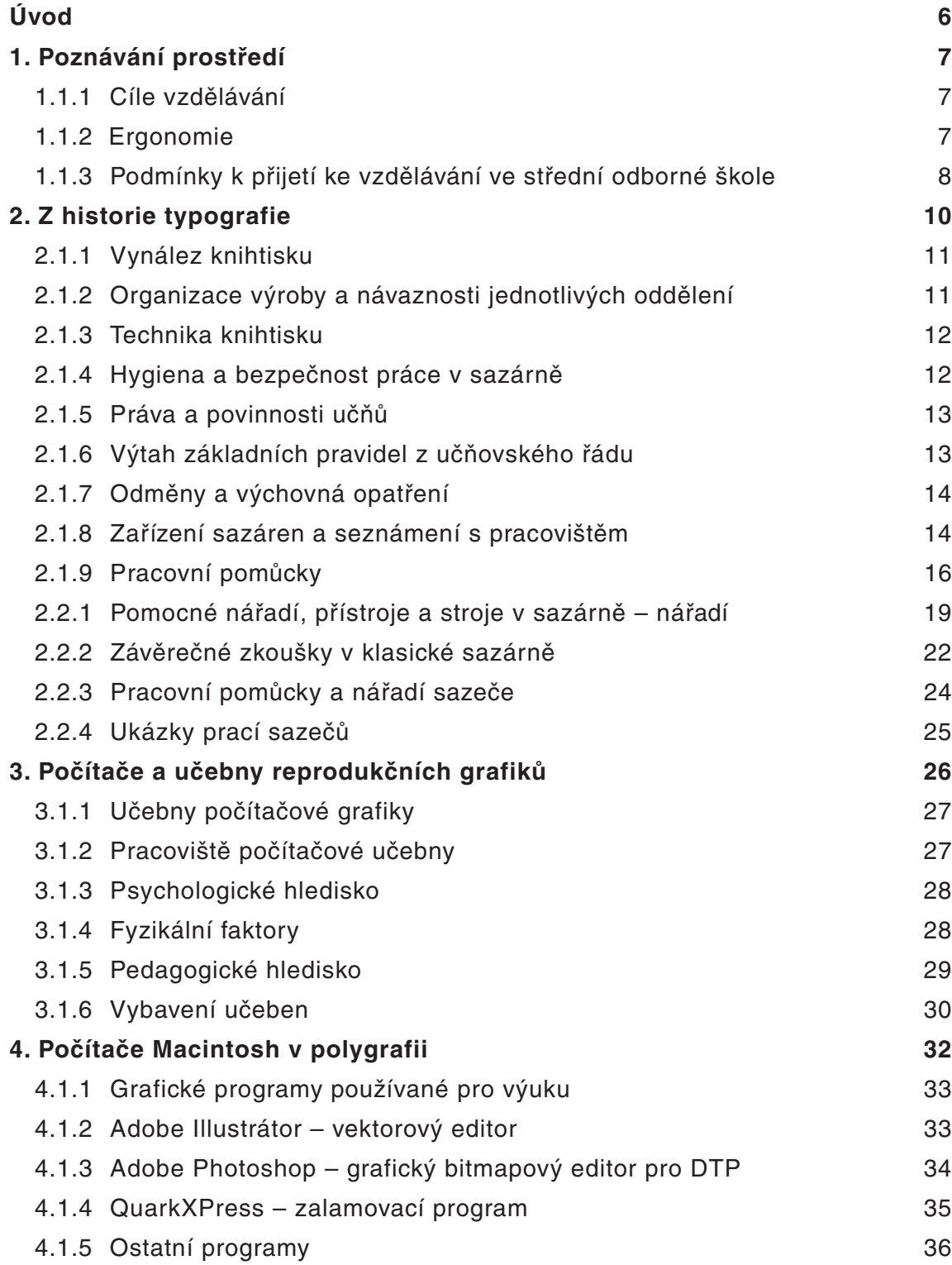

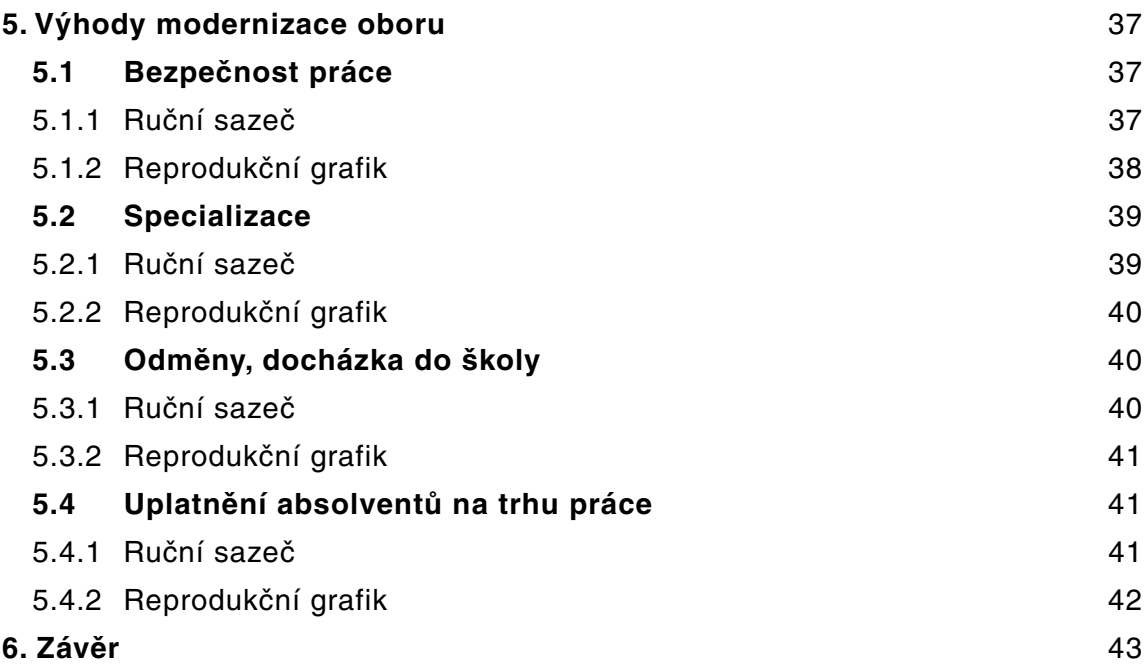

#### **Abstrakt**

**Seznam použité literatury Popisky k obrázkům Přílohy**

# **Úvod**

Integrovaná střední škola polygrafická je jednou z krajských škol v ČR specializující se na přípravu (absolventů), odborníků pro polygrafický průmysl. Předností této školy je, že poskytuje vzdělání ve všech polygrafických odvětvích – od grafické přípravy, přes tisk až po dokončovací zpracování.

Polygrafické obory je na středních školách možné studovat v oborech vzdělání zakončených maturitní zkouškou nebo závěrečnou zkouškou. Čtyřletý studijní obor Polygrafie, zakončený maturitní zkouškou, tříleté učební obory zakončené závěrečnou zkouškou: Reprodukční grafik, Tiskař a Knihař a dále čtyřleté učební obory zakončené maturitní zkouškou: Reprodukční grafik pro média, Tiskař na polygrafických strojích, Technik dokončovacího zpracování tiskovin a nový obor Obalová technika. Tento obor spolu s Polygrafií a Reprodukčním grafikem jsou se zaměřením na počítačovou grafiku. To znamená naprostou závislost na moderním vybavení školy a na informačních technologiích.

Polygrafie jako výrobní obor v posledních deseti letech prodělala velké změny. Z vybavení, které se používalo do roku 1989 nezbylo nic než muzeální exponáty. Dnes je plně závislá na elektronických přístrojích, jejich vývoji a velmi rychlém uplatňování novinek v praxi.

To klade na odborné pedagogické pracovníky na škole obrovské nároky na studium v této oblasti. Platí, že každé dva měsíce se v tomto oboru objevuje nová technologie, kterou je třeba ihned nastudovat a pokud možno s ní seznámit žáky.

Značný technologický pokrok především v oblasti ICT silně v posledních letech ovlivnil strukturu a náplň především grafických oborů, které se i v současné době stále formují a kromě grafické přípravy pro tisková média se dnes stává samozřejmostí také grafická příprava pro digitální média.

## **1. Poznávání prostředí**

#### **1.1.1 Cíle vzdělávání**

Základní vzdělávání vede k tomu, aby si žáci osvojili potřebné strategie učení a na jejich základě byli motivováni k celoživotnímu učení, aby se učili tvořivě myslet a řešit přiměřené problémy, účinně komunikovat a spolupracovat, chránit své fyzické a duševní zdraví, vytvořené hodnoty a životní prostředí, být ohleduplní a tolerantní k jiným lidem, k odlišným kulturním a duchovním hodnotám, poznávat své schopnosti a reálné možnosti a uplatňovat je spolu s osvojenými vědomostmi a dovednostmi při rozhodování o své další životní dráze a svém profesním uplatnění.

Střední vzdělávání rozvíjí vědomosti, dovednosti, schopnosti, postoje a hodnoty získané v základním vzdělávání důležité pro osobní rozvoj jedince. Poskytuje žákům obsahově širší všeobecné vzdělání nebo odborné vzdělání spojené se všeobecným vzděláním a upevňuje jejich hodnotovou orientaci. Střední vzdělání dále vytváří předpoklady pro plnoprávný osobní a občanský život, samostatné získávání informací a celoživotní učení, pokračování v navazujícím vzdělávání a přípravu pro výkon povolání nebo pracovní činnosti

#### **1.1.2 Ergonomie**

Ergonomie je vědní obor, který se zabývá studiem systémů člověk – stroj – prostředí a vnáší do technických řešení pracovních nástrojů, strojů a technologií biologické aspekty. Člověk – stroj – pracovní prostředí jsou neodmyslitelně spjaty a fungují vždy ve vzájemné souvislosti a závislosti.

Ergonomie je příkladem interdisciplinárního oboru, který využívá poznatků věd o práci, usiluje o jejich vzájemné propojení a respektování všech vzájemně se podmiňujících vazeb mezi komponentami systému. Jsou jimi například:

- fyziologie práce
- hygiena práce
- psychologie práce
- bezpečnost práce
- statická a dynamická antropologie
- pracovní lékařství, toxikologie atd.

Snahy o integrovaný přístup k řešení ochrany a zdraví člověka, vytvoření pracovního komfortu a o jeho systémové pojetí, jsou v současné době označovány jako ergonomie. Ergonomické aspekty jsou také zapracovávány do nové legislativy státu.

#### **1.1.3 Podmínky přijetí ke vzdělávání ve střední odborné škole**

Ke vzdělávání ve střední škole lze přijmout uchazeče, kteří splnili povinnou školní docházku nebo úspěšně ukončili základní vzdělávání před splněním povinné školní docházky, pokud tento zákon nestanoví jinak, a kteří při příjímacím řízení splnili podmínky pro přijetí prokázáním vhodných schopností, vědomostí, zájmů a zdravotní způsobilosti.

Žáci, kteří dokončili povinnou školní docházku a hlásí se na tříletý učební obor Reprodukční grafik, dělají všeobecný test a zkoušku výtvarných schopností, kde se projeví nejen cit k přesnosti, ale i k barvám a výtvarné cítění. V současné době je jejich budoucí povolání velmi náročné na velký rozsah znalostí celé polygrafické výroby a neustálé modernizace technologií. U grafiků se předpokládá velká tvůrčí kreativita, přesnost, preciznost a široký záběr dovedností. Důraz se klade i na znalost českého jazyka, neboť pracují s písmem a zpracovávají text pro různé typy tiskovin.

Na tento obor se hlásí žáci většinou s prospěchem do průměru 2,0. Zájemci o čtyřletý studijní obor Reprodukční grafik pro média musí mít dokončenou povinnou školní docházku. Žáci s průměrem do 1,5 jsou přijati bez příjmacích zkoušek. Ostatní žáci dělají příjímací zkoušky z všeobecného testu.

Příjímací zkoušky jsou daleko náročnější, z hlediska učiva, které mají

zvládnout je rozšířen jak v odborných tak i všeobecných předmětech.Náplní studia v tomto oboru je i zvládnutí tvorby webových stránek a animace. Při dokončení studia mají daleko širší uplatnění.

Dnes celá polygrafická výroba je na informačních technologiích závislá. Žáci se zabývají předtiskovou přípravou, tvorbou celkového vzhledu tiskoviny a jejím přenosem na analogové nebo i digitální médium. Nezbytnou podmínkou je znalost technických a programových prostředků, mediální počítačové grafiky. Měli by umět ovládat tiskárny, kopírky, skenery a digitální fotoaparáty, pracovat s osvitovou jednotkou a vyvolávacím automatem. V neposlední řadě se po našich žácích žádá znalost Internetu a tvorby webových stránek.

Oblast, ve které se budou naši absolventi profesionálně pohybovat, je v permanentním vývoji a neustále se mění. Budou nuceni se neustále vzdělávat. Proto je nutné je co nejvíce oborem zaujmout a zároveň jim v době studia vštípit základy, kterými se budou řídit po celý profesionální život.

Důležitá je také příprava na to, že v oboru nemusí pracovat celý život, a proto se je také snažíme naučit pracovat s prostředky informačních technologií univerzálně, jako běžného uživatele.

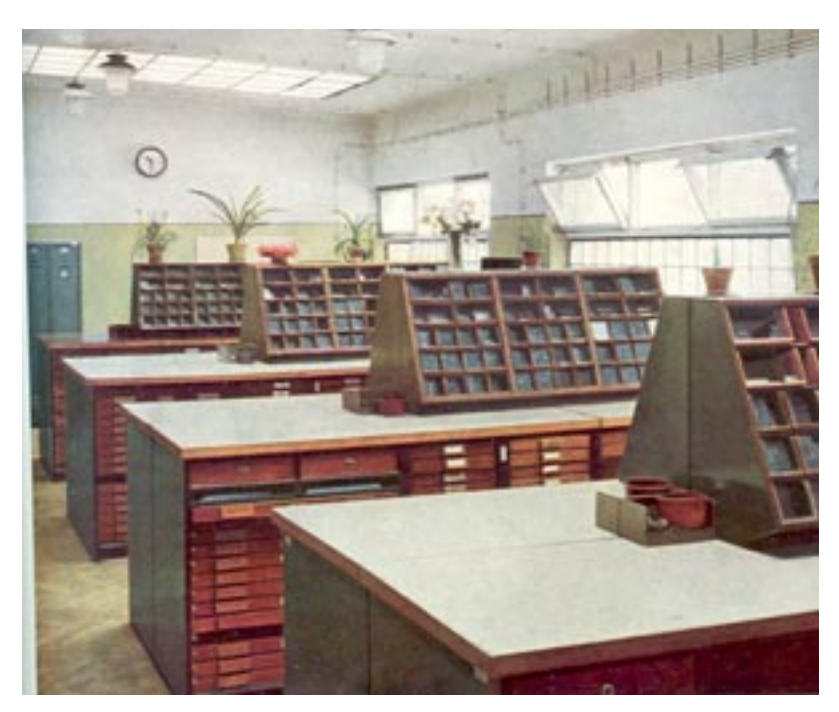

1. Sazárna

### **2. Z historie typografie**

Typografie má za sebou pět století vývoje a počítáme-li dobu před Gutenbergem, kdy šlo spíše o kaligrafii, jedná se o několik tisíc let. Za pět století se typografie se základy práce téměř nezměnily. Pouze stroje byly stále lepší a dokonalejší, ale skládání písmen vedle sebe, a vytvoření tiskové formy bylo v principu. stejné. Také proto se mohla pravidla sazby za ubíhající staletí dostatečně vypilovat, odstranit neosvědčené prvky a přesně nadefinovat pokyny pro sazeče.

K základnímu vybavení sazárny patřily regály ve třech velikostech, sloužily pro písmovky a prkna byly kovové a vrchní deska byla dřevěná. Povrch prken byl opatřen umělou hmotou. Na tyto prkna se dávala hotová sazba. Do regálů se umisťovaly linkovky a materiálky.

Do pracovního nářadí patřily sázítka, sázecí linka, šídlo, pinzeta, sazebnice, typografické měřítko, konopný motouz, držák na rukopis. Na úpravu písmových řádek a materiálu se používal sekáček, hoblík, kotoučová pila, obtahovací lis, váleček na navalování barvy, roztěrka na barvu, ohýbač linek.

V šedesátých letech se začala objevovat v polygrafii fotosazba. Fotosazba osvobodila výtvárníky od nutnosti užívání sazeče jako zprostředkovatele svého sdělení. Návrhář mohl klást jednotlivá písmena nejen vedle sebe, ale i přes sebe, což bylo dříve možné pouze obtížně při použití nestandardních postupů.

U nás nastala revoluce v počítačové sazbě začátkem devadesátých let. V té době měla většina programů za sebou krátkou historii a měla vychytané základní mouchy. Během dvou let přešly i nejkonzervativnější firmy na počítačovou sazbu, protože jinak by vůbec nemohly obstát. Klasičtí sazeči nebyli ve většině případů schopni zvládnout tak rychlé tempo změn a na jejich místa přicházeli mladší, často bez náležité profesní průpravy.

Počítače znamenaly naprostou demokratizaci sazby.

Místo hrstky vyvolených jedinců, kteří seděli v tiskárnách u sázecího stroje, mohl najednou sázet úplně každý.

**Stačilo pořídit jednoduché počítačové vybavení a mohli jste konkurovat i největší instituci. Počítače navíc otevřely sazbu velkému množství laických uživatelů, kteří nikdy slovo typografie neslyšeli.**

#### **2.1.1 Vynález knihtisku**

Vynálezcem knihtisku byl Němec Johannes Gensfleisch Gutemberg, narozený v Mohučí někdy v letech 1394 až 1399 (přesné datum není známo). Jako první zača roku 1440 tisknout z jednotlivých kovových liter. Do té doby se tisklo z dřevěných desek, do nichž se písmena vyobrazená vrývala, což byl způsob známý již před více než 2000 lety v Číně. Za vynález knihtisku se však považuje teprve použití sazby sestavované z jednotlivých liter. Tisklo se na dřevěném lisu podobném lisu vinařskému a tisková čerň se na sazbu nanášela tampóny, později válcem. Papír se vyráběl z hadrů a před potiskováním se navlhčil.

Tímto způsobem se tisklo až do konce 18. století. Počátkem 19. století se začala řešit mechanizace sázení i tisku, a to dvojím způsobem. První řádkový stroj ''Linotype'' předvedl roku 1886 Ottmar Mergenthaler. Z písmových matric se odlévala celá řádka vcelku. Asi odlévání ruční sazby. Stroje se nazývají písmenové nebo také ''Monotype'' podle firmy, která je dosud vyrábí.

Roku 1811 vynalezl Němec Friedrich Koenig rychlolis, jehož pak bylo poprvé použito pro tisk londýnského časopisu Times.

#### **2.1.2 Organizace výroby a návaznost jednotlivých oddělní**

Polyrafický průmysl zajišťuje tiskoviny pro průmysl a propagaci jeho výrobku. Knihy, časopisy, denní tisk a společenské tiskoviny pomáhají šířit kulturu a informace a obohacují život člověka. Tiskoviny se zhotovují v polygrafických podnicích různými tiskovými technikami. Nejrozšířenějšími technikami v polygrafické produkci jsou knihtisk – tisk z výšky, ofset – tisk z plochy a hlubotisk – tisk z hloubky. Dalšími technikami s užším zaměřením jsou sítotisk, ocelotisk aj. Kamenotisk byl nahrazen ofsetem a slouží dnes jen jako pomocná technika.

#### **2.1.3 Technika knihtisku**

Nejdůležitějšími výrobními odděleními v tiskárně byly ruční a strojní sazárna, tisková strojovna a knihárna. Zakázky byly přijaty a připraveny do výroby v přípravném oddělení. Zásobovací oddělení se staralo o materiál potřebný k výrobě.

V ekonomickém útvaru se plánovala výroba a hodnotily se její výsledky. Knihtiskovou technikou se vyráběly všechny druhy tiskovin, jako jsou společenské a hospodářské tiskopisy, knihy a ilustrace, brožury, časopisy a noviny.

Prvním výrobním střediskem byla sazárna, kde se zhotovila sazba a z ní tisková forma. Vše se pak tisklo v dalším středisku – strojovně. Dokončovací práce, tj. ořezávání, sešívání a vázaní tiskopisů, obstarávla knihárna. Balením a odesíláním hotových výrobků se zabývala expedice.

#### **2.1.4 Hygiena a bezpečnost práce v sazárně**

Sazeč pracoval s písmem, které obsahovalo olovo, a tím byl vystaven nebezpečí otravy olovem. Musel dodržovat základní pravidla osobní hygieny a udržovat pracoviště v čistotě. Při správné životosprávě mu nehrozilo nebezpečí otravy olovem.

Sazeč při práci používal pracovní plášť, který byl čistý, zapnutý a boty měly mírný podpatek. V prostorách sazárny bylo zakázáno jíst; k tomu byla vyhrazena závodní jídelna. Před jídlem si museli řádně umýt ruce, po práci také celý obličej, hlavně nos, uši a zuby. Doporučovala se vydatná závodní strava, pití mléka a procházky na čerstvém vzduchu. Kouření po dobu učení bylo zakázáno.

Sazárna byla světlá, dobře větraná, místnost s hladkými, snadno omývatelnými stěnami a s měkkou podlahou, která se musela denně vytírat. Světlo je nejlepší denní, umělé osvětlení má být dostatečně intenzivní a musí být řešeno tak, aby nevrhalo stín.

S bezpečností při práci byl každý pracovník seznámen při nástupu do zaměstnání. Šídlo se nesmělo nosit v kapse, ani stavět na regál hrotem vzhůru, mohlo by způsobit vážné poranění. V chodbách a na podlaze sazárny se nesměly skladovat prkna se sazbou většinou byly příčinou úrazu. Výtah mohli používat jen osoby k tomu určené a vyškolené. Kotoučová pila i sekáček na řádky byl opatřen krytem a sazeč musel mít při řezání ochranné brýle. Nebezpečí hrozilo i u obtahovacích strojů, proto s jeho obsluhou musel být sazeč předem seznámen. Při revizi v tiskových strojích se muselo dbát všech platných předpisů: stroj byl zajištěn proti spuštění, byl vypnut elektrický proud a na stroji se viditelně umístila tabulka, že se na něm pracuje. Začátek a ukončení revize oznámil sazeč tiskaři, který stroj obsluhoval.

Práce strojního sazeče byla odlišná a platila pro ni také jiná bezpečnostní pravidla. Pracovním oděvem byla kombinéza. Sazeč byl povinen udržovat stroj v čistotě a v dobrém stavu.

#### **2.1.5 Práva a povinnosti učňů**

Tam, kde lidé společně žijí a pracují, musí se řídit určitými zásadami a pravidly, které jim umožňují žít v souladu a rychleji dosáhnout vytyčeného cíle.

Mládež v učebním poměru se řídila školním řádem v teoretické výuce a učňovským řádem na pracovišti nebo na internátě. S jejich obsahem byl učeň seznámen.

#### **2.1.6 Výtah základních pravidel z učňovského řádu**

- 1. Učeň se účastní teoretického nebo praktického výcviku podle rozvrhu hodin, který odpovídá osnovám.
- 2. Neúčast učně, který onemocněl, musí být omluvena lékařem. Učeň je povinen předložit neschopenku ve škole i na pracovišti. Neomluvená absence má za následek krácení dovolené a snížení známky z chování.
- 3. Učňovská knížka je důležitým prostředníkem mezi školou, pracovištěm a rodiči a učeň ji musí mít v pořádku a pravidelně předkládat rodičům k podpisu. Ztrátu knížky musí ihned hlásit třídnímu učiteli nebo mistrovi.
- 4. Během výuky se učni chovají ukázněně a vedou si řádné poznámky a sešity. Je-li žák z látky vyzkoušen, je povinen předložit učiteli nebo mistrovi žákovskou knížku k zapsání známky.
- 5. Učni se chovají k učitelům a mistrům vždy slušně a jejich rozhodnutí respektují. Při stížnostech, připomínkách i žádostech se žáci obracejí na svého učitele, na mistra nebo výchovného pracovníka.
- 6. Učeň dostává všechny stanovené a potřebné pomůcky, knihy, pracovní oděv a obuv. Pomůcky musí uchovávat v pořádku. Při úmyslném poškození je musí nahradit.
- 7. V učebnách, na pracovištích a v internátě musí učeň zachovávat klid a pořádek. Kouření ve všech učebních zařízeních je zakázáno.
- 8. Bezpečnostní, protipožární a zdravotnické předpisy je učeň povinen dodržovat na všech úsecích své práce.

Učeň je povinen vzdělávat se i mimo školu a navštěvovat kulturní akce doporučené učiteli nebo mistry. Iniciátorem mimoškolní výchovy je též ČSM a výchovní pracovníci internátu. Oděv a celkový vzhled učně musí být v rámci slušnosti, výstřední móda není trpěna.

### **2.1.7 Odměny a výchovná opatření**

Za vzorné chování, plnění povinností a dosažené výsledky v teorii a praxi se udělovala učňům individuální pochvala, uznání nebo diplom. Účast a dobré umístění v socialistické soutěži se odměňovalo zvýšením měsíčního příspěvku.

Pokud učeň neplnil své povinnosti nebo choval-li se nepřístojně, použilo se výchovných opatření jako napomenutí, důtky, výstrahy a nakonec mohlo následovat i rozvázání učebního poměru.

Odměny a výchovná opatření byla oznamována rodičům a vedení závodu.

#### **2.1.8 Zařízení sazáren a seznámení s pracovištěm**

Některé práce sazeče byly specializované a podle toho byla zařízená i sazárna. Jednotlivé uličky, tak se nazývalo pracoviště sazeče, bylo rozděleno na akcidenční, tabelární, plakátové, na sazbu matematiky, chemických vzorců a pro sazbu cizích jazyků. Taky bylo oddělení dílové a novinářské.

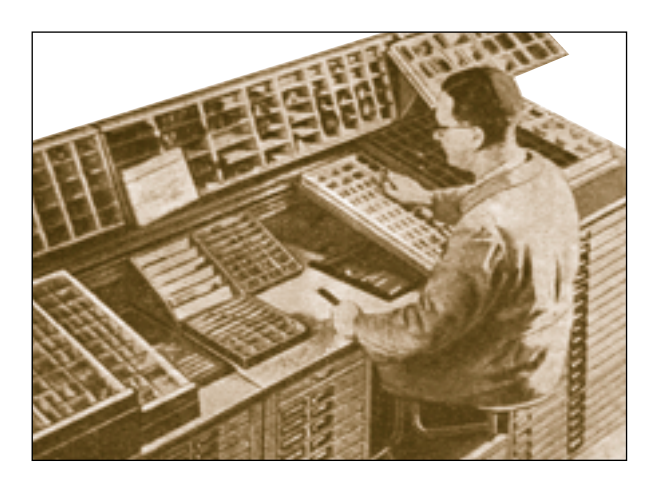

2. Pracoviště sazeče – sazárenský kout

V sazárnách se nacházely uličky pro rozmítání sazby. Zásobovaly materiálem celou ruční sazárnu, rozmítalo se písmo a předával kov k přetavení.

Sazárna byla vybavena kovovým nábytkem, regály, nástavci a skříněmi se zásuvkami. Regály měly tři velikosti, a mohly se různě sestavovat podle potřeby sazeče. Do širokého regálu patřila velká prkna nebo písmovky s plakátovým písmem. Regál střední velikosti byl pro písmovky nebo prkna střední velikosti. V úzkém regálu byla uskladněna písma větších stupňů na postavení, dále linky, zlomkové číslice, ornamenty a rezervní materiál.

Písmovka střední velikosti s písmem menších stupňů měla vzadu záchytky, kterými se položila na lištu nástavce s materiálem, takže byla mírně nakloněna a sazeč měl při sázení lepší přehled o jejím obsahu. Jednotlivé přihrádky byly zhotoveny z plastické hmoty. Písmovky se skládaly ze šesti výlisků rovněž z plastické hmoty a ze čtyř druhů. Plakátová písma byla uložena v písmovkách bez přihrádek, písmo se stavělo abecedně za sebou a řady byly odděleny příčkami.

Mimo to se ještě používalo speciálních hnízdově sestavených regálů, a to hlavně při sázení tabulek nebo vzorcové sazby. Sazeč při práci seděl a osvětlovací těleso měl namontováno přímo na regále. V regálech měl uloženo písmo, linky, materiál a různé speciální znaky.

Místo písmovek se do regálů mohlo vsunout prkna na sazbu, jejich povrch byl opatřen plastickou hmotou. Na konci prkna připevněna lišta chránila sazbu před posunutím. Některé regály obsahovaly dvě zásuvky, pro ukládání pracovních pomůcek.

Linky byly uloženy v linkovkách, rozdělených pro jeden až dva druhy linek rozdílného obrazu. Zlomkové číslice bývaly uloženy v úzkých písmovkách rozdělených přihrádkami pro dvě velikosti zlomků.

Do písmovky střední velikosti se ukládalo 10 až 20 kg písma. Úzké písmovky, v nichž bývalo písmo větších stupňů, vážilo 6 až 12 kg. Písmo se v nich stavělo abecedně za sebou, nejdříve minusky, interpunkce a potom verzálky. Řady písma bývaly od sebe odděleny příčkami. Lehké písmovky si vytahoval učeň sám, těžké písmovky a prkna se sazbou si vždy pomáhaly dva učni a to tak, že každý z jedné strany oběma rukama uchopil písmovku nebo prkno a stejnoměrně je zvedali. Museli při tom postupovat velmi pozorně, neboť rozbití sazby nebo vysypání písma bývalo značně nepříjemné a oprava trvala dlouho.

Každá sazárna měla kovové skříňky se zásuvkami na uložení rezervního materiálu, písma, linek, papíru a ostatních pomůcek.

### **2.1.9 Pracovní pomůcky**

Při své práci používá sazeč různé pomůcky, nástroje a přístroje. Z pomůcek jsou to sázítka, sázecí linky, sazebnice, tenakl, šídlo, pinzeta, motouz, nádobka na vodu a houba, měřítko typografické i metrické, trojúhelník, tužky různých barev, nůžky, kružidlo, žiletka v násadce, lepidlo, barvy temperové i tiskařské, rýtka a materiály na rytí, papír.

Sázítko je hlavní pomůckou sazeče. Jedna strana sázítka je pevná, druhá je uzavřena pohyblivým uzávěrem zvaným běžec. Sázítko se upravuje na určenou šíři sazby pomocí dvou řad čtverců, z nichž jedna řada je postavena svisle a druhá je položena. Sázítka se zhotovují na různé délky. Vejde se do nich 9 garmondem vysázených řádků. Sázecí linka je z mosazi a nahoře na obou koncích má ouška, přečnívající stanovený formát. Tato linka se vloží do sázítka a na ni se kladou jednotlivé litery, které snadno do sázítka sjíždějí. Pomocí sázecí linky přenáší sazeč řádky ze sázítka na sazebnici. Nejsou-li v sazárně sázecí linky s oušky musí sazeč použít normální dvoubodové linky; delší sázecí linky si zhotovíme ze 3 až 4bodových linek.

Sazebnice slouží k upravování sazebních celků, které se na ní vyvazují. Mají obdélníkový tvar jsou zhotoveny z lehkého kovu. Tři strany jsou ohraničeny pevným rámem, čtvrtá je otevřena pro vysunovaní sazby. Přečnívající ouška otevřené strany sazebnice se nasadí na okraj regálu nebo lisu, takže tvoří jednu rovinu a můžeme na sazebnici

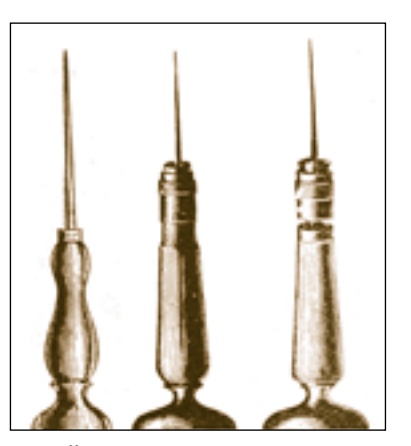

3. Šídlo ke korigování sazby

vsunout sazbu zpět. Sazebnice se vyrábějí v několika velikostech, a to na zhotovení sazby A/5. A/4, A/3, A/2. Dále je úzká sazebnice, zvaná sloupcová, na sázení hladké sazby. Pro úpravu denního tisku je určena speciální sazebnice s rámem na všech čtyřech stranách, stejně vysokým, jako je výška písma.

Sazba se nevyvazuje motouzem, nýbrž se pevně uzavírá speciálními uzávěry. Uzavřená sazba se na sazebnici takto razí do lepenkové matrice pro stereotypování. Speciální sloupcové sazebnice na sazbu z řádkových strojů se zasunují se sazbou do kovových úzkých regálů, v nichž se uskladňují.

Tenakl je držák na rukopis, z něhož sází. Skládá se z vidlice a skřipce (divizoru). Vidlice se připevní šroubem na levou stranu k přihrádce písmovky a skřipcem se přidrží rukopis. Skřipec se pohybuje ručně nebo mechanicky po řádkách rukopisu, čímž usnadňuje sazeči přehledné čtení rukopisu při sázení. Dnes se při ručním sázení používá tenaklu jen ojediněle. U sázecích strojů je však speci-

ální tenakl velmi důležitou pomůckou.

Šídlo potřebuje sazeč k vyvazování sazby a ke korigování. Skládá se z ná-

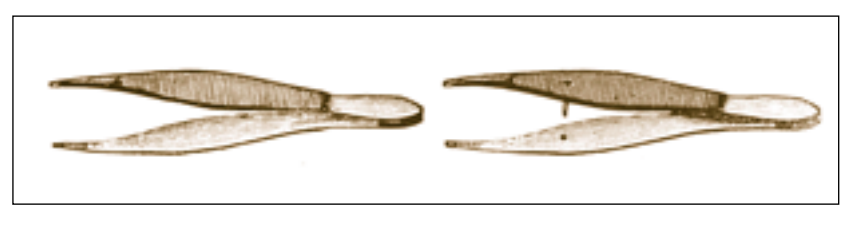

4. Pinzeta k práci s drobným materiálem

sadky a z ostrého hrotu, který je do ní připevněn šroubem. Hrotem sazeč vysune literu z řádku.

Hrot musí být při odložení šídla chráněn dřevěnou nebo korkovou zátkou;

nikdy se šídlo nesmí stavět nechráněným hrotem vzhůru, aby nedošlo k úrazu.

Sazečská pinzeta se skládá ze dvou ocelových pružin, zakončených na vnitřních stranách drážkami, aby bylo možno literu pevně uchopit.

Slouží k manipulaci s drobným materiálem, k vyjmutí litery ze sazby a také utažení smyčky při vyvazování. Pinzetou ani šídlem se však nemají vytahovat litery z písmovky nebo ze sazby, poněvadž by se při tom mohly poškodit, Stává se to při otupení hrotu šídla a drážek pinzety

Konopný motouz na vyvazování sazby nesmí být ani příliš tlustý, ani příliš tenký, musí však být pevný. Konec motouzu je vždy uvnitř klubka a odtud se taky odmotává. Sazba se nesmí vyvazovat mokrým motouzem, protože po uschnutí by se uvolnil. Po sejmutí ze sazby se motouz svinuje křížením do osmičky přes palec a malíček nebo ukazováček levé ruky. Konec se zajistí smyčkou tak, aby se motouz nerozvinul. Přes různé pokusy nahradit motouz při vyvazování sazby např. kovovými pásky, posuvnými rámečky s uzávěrem aj., nebyl motouz pro svou levnost, jednoduchost a snadné uskladnění dosud překonán.

Nádobka na vodu a houba. Sazba se nevlhčí, poněvadž voda má nepřímý vliv na písmovinu a zinek. Jen v nutných případech, např. při sazbě tabulek, sazeč vlhčí linky, aby lépe přilnuly k sazbě a neodpadávali, ale i zde se můžeme bez vlhčení obejít, když sazebnici nakloníme, aby linky nepadaly. Rozbije-li se ruční nebo monotypová sazba, jsme nuceni sazbu navlhčit, chcemeli ji ještě zachránit a opravit. Mokrou houbou sazeč také stírá prach na pracovišti.

Měřítko typografické i metrické používá sazeč denně při své práci. Typografické měřítko je kovové nebo průsvitné (celuloidové). Kovové typografické měřítko je oboustranné a uvádí základní typografické rozměry nonparej, petit, garmond a cicero a též metrickou míru do 30 cm. K měřítkům patří též průsvitný trojúhelník. Při běžné práci potřebuje sazeč ke zhotovení náčrtů před sazbou tužky různé tvrdosti a barevné tužky.

Pro akcidenční nebo návrhářskou práci je sazeč vybaven nůžkami, žiletkou v násadce, a kružidlem, temperovými barvami a rýtky do dřeva, do písmoviny a do linolea nebo plastických hmot.

Pro náčrtky nebo zkušební otisky má sazeč na pracovišti papír, a to dřevitý, bezdřevý, popř. též křídový, a barevné papíry a kartóny. Papír je nařezán na normalizované formáty A/6 až A/2 a na úzké i širší sloupce.

K nátiskům má sazeč k dispozici tiskařskou čerň a pestré barvy, které válci roztírá na litografický kámec nebo na tlusté sklo. Barva se ze sazby nebo rytiny smývá benzínem, válce, které jsou želatinové nebo pryžové, se omývají petrolejem.

#### **2.2.1 Pomocné přístroje a stroje v sazárně – nářadí**

Nejběžnějšími přístroji a stroji v sazárně jsou: sekáček, hoblík, ohýbač linek, kotoučová pila s typografickým měřítkem, obtahovací lis, válce, sklepávátko, roztěrka na barvu a kartáč.

Sekáčky na linky nebo proložky z písmoviny nebo na strojové řádky

jsou různého typu a délek. Sekáček má pohyblivý uzávěr, který se nařídí na určitý počet cicer stabilně a potom se zakládáním čtverců nastaví vždy žádaná délka. Na konci sekáčku se pákou uvádí do pohybu ostrý nůž, který jednotlivě materiál usekne. Je-li nůž tupý, materiál se ohýbá a rozměr je nepřesný. Useknutý materiál přeměříme vsunutím do sázítka. Některé sekáčky jsou kombinované a lze jich používat pro všechny úkony. Velmi obtížné je se-

kat jemné linky, protože obraz na konci linky se láme a linka je nepřesná. Je tedy lépe jemné linky řezat. U každého sekáčku je namontován u nože ochranný kryt.

Hoblík na písmovinu je v sazárně nezbytný. Pohybuje se v určené drážce a z levé strany se k němu při-

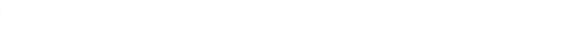

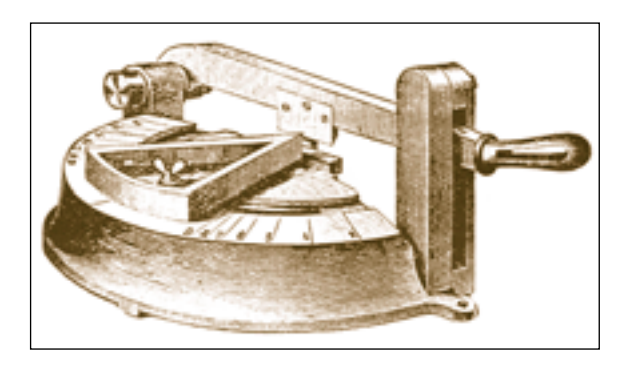

6. Sekáček na úpravu růžků

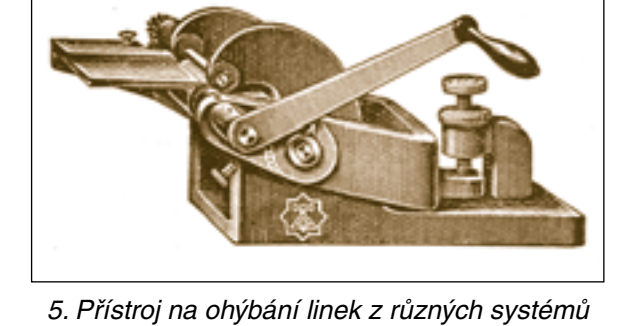

tlačuje hoblovaný materiál. Hoblík má několik sklonů a lze na něm hoblovat růžky různých stupňů. Hoblíkem se také uhlazuje useknutá část linky nebo řádky a zkracuje, popř. též snižuje materiál z písmoviny. Jiný kov, např. mosaz nebo železo se tímto hoblíkem nemůže obrábět. Je-li břit nože otupen, ohýbá materiál, ale neřeže jej a práce je nepřesná. Proto se nůž musí častěji na kameni brousit. Zadrhává-li hoblík nebo jde-li těžko, kápneme do drážky trochu petroleje a vyčistíme ji. hoblík se potom lehce pohybuje.

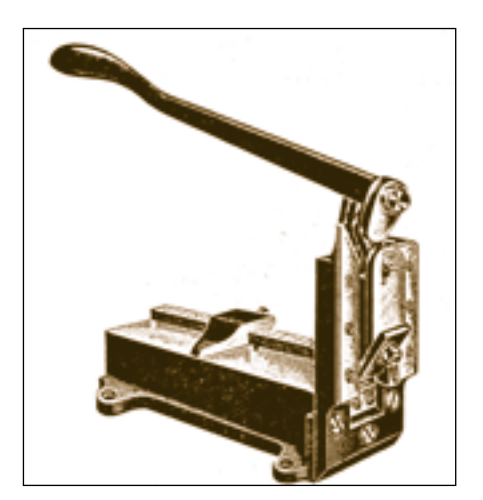

7. Sekáček na linky, proložky, strojové řádky a sázecí linky

Ohýbač na kliku je určen pro ohýbání linek do kruhu. Linka prochází mezi dvěma kovovými válečky, které jsou stavitelné. V ohýbači linek na šroub se linka vložená do přístroje, v němž je řada mosazných linek tvarovaných do půlkruhu od nejmenší do největší velikosto utahováním šroubu ohýbá. Potřebujeme-li olovněnou linku nebo proložku jen mírně ohnout, stačí mnohdy udělat to v ruce.

Kotoučová řádková pila s typografickým přesným měřítkem a obráběcím mechanismem je jedním z velmi důležitých sazárenských strojů. Skládá se z pily, frézy a mikrometru. Řádky nebo linky z písmoviny jsou po oříznutí naprosto přesné. Při delším řezání si musíme na zkoušku oříznout jednu řádku a v sázítku ji překontrolovat, abychom zjistili, zda je stroj dobře seřízen. Na této pile nelze řezat stočky, mosazné linky ani dřevo.

V sazárně bývá též pila na dřevo, štočky nebo stereotypní odlitky.

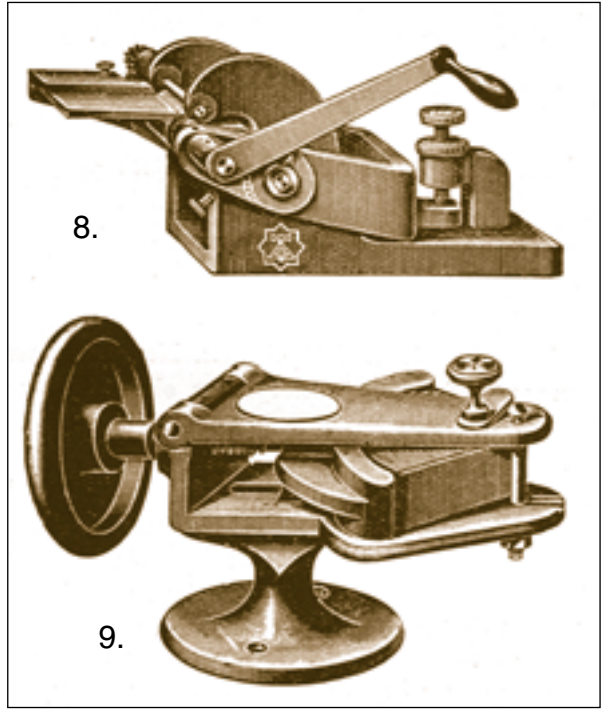

8. / 9. Přístroje na ohýbání linek

Frézka na zinek a písmovinu je stroj, na němž můžeme snížit netisknoucí velké plochy, aby při tisku nemazaly a částečně netiskly. Můžeme na ní obrábět písmo, stereotypy a štočky z boku. Při práci na kotoučové pile a frézce musí mít sazeč na očích ochranné brýle.

Obtahovací lis různého systému slouží v sazárnách ke zhotovování otisků ze sazby. Tyto otisky se potom

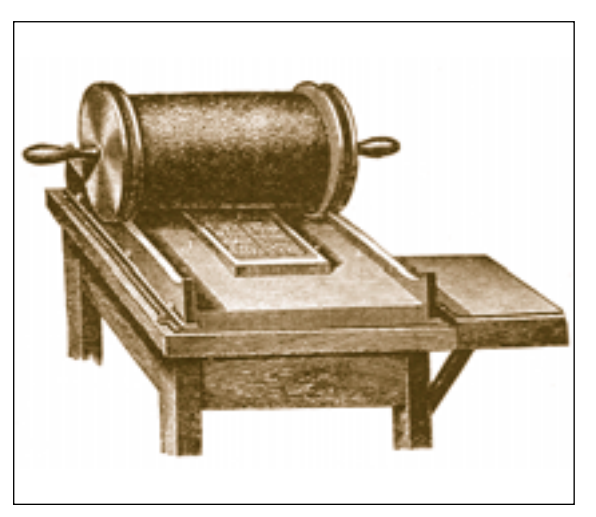

10. Obtahovacá válcový lis

předkládají korektorům k opravě, k tzv. domácí korektuře.

Jedním z nejstarších obtahovacích lisů je pákový ruční lis. Skládá se z formové desky, tlakové desky a páky. Sazba se navaluje ručně. Na tlakovou desku se naloží papír, formový vozík zajede se sazbou pod tlakovou desku, a ta se pomocí páky přitlačí s papírem na sazbu, čímž se zhotoví otisk. Na těchto lisech se běžně tiskly v minulém století i náročné vícebarevné tiskopisy.

Nyní se většinou v sazárnách používá válcových obtahovacích lisů buď ručních, nebo s elektrickým pohonem. Lisy mají nakládací a vykládací zařízení. Papír se však nakládá ručně. Navalovací zařízení je podobné tiskacím strojům s mnoha roztěracími a navalovacími válci. Otisk se zhotovuje tak, že sazba vložená do lisu a upevněná v něm se vyrovná sklepávátkem a potom se otočením naválí barvou; tlakový válec, na němž chytače drží napnutý papír, se otáčí současně, a tak se zhotovuje otisk.

Velké sazby plakátů se obtahují ručně přímo na prkně. Roztěrkou naneseme na válec větší množství barvy, rozválíme ji a potom ji válcem naneseme na sazbu.

Na sazbu s naválenou barvou položíme navlhčený papír a přejedeme jej suchým želatinovým válcem, čímž se zhotoví otisk, který však nemá dostatečnou ostrost. Místo suchého válce se někdy také používá ke zhotovení otisku kartáče, kterým se na papír poklepává.

Mnohdy stačí udělat otisk plakátu naválením velkého množství barvy, položením suchého hladkého papír na sazbu a vytlačením písma dlaní. Po sejmutí posypeme otisk klouzkem a setřeme vatou, aby se barva nepřenášela. Mytí sazby. Barva se ze sazby smývá hadrem napuštěným benzínem nebo se též myje kartáčem. Válce omýváme petrolejem.

Všechny přístroje a stroje v sazárně se musí pečivě ošetřovat, mazat a udržovat v čistotě. Každou závadu nutno včas hlásit mistrovi, neboť by mohla být příčinou úrazu nebo poškození zařízení.

K udržování čistoty v písmovkách slouží v sazárně vysavač prachu, který se speciální pryžovou hlavicí hruškvitého tvaru, do niž se vsaje obsah celé přihrádky. Vtažení písmen do vysavače zabraňuje kovová mřížka. Toto čištění, jimž se zbavují písmovky škodlivého olověného prachu, se má opakovat pravidelně každé čtvrtletí.

Poškozený a vyřazený sazební materiál se v sazárně ukládá do kovových schránek, do nichž se kov třídí podle složení, např. kov z řádkových strojů, kov z písmenových monotypových strojů, tzv. tvrdý kov z písmolijny, mosazné poškozené linky a zinkový odpad. Kdyby se uvedený materiál pomíchal, byla by znehodnocena písmovina. Proto má být každá schránka řádně označena.

Veškerý sazební materiál je velmi cenný, proto se přetavuje a upravuje k dalšímu použití.

#### **2.2.2 Závěrečné zkoušky v klasické sazárně**

Zkoušky v klasické sazárně, probíhaly obdobným způsobem jako v současné době. Ke každé zkoušce byl zvolen mistr odborného výcviku, zástupce za středisko sazárny, kde se zkoušky konaly a mistr učňů.

V té době nebyla pro žáky samostatná budova, kde by probíhala praxe, proto byli žáci umisťováni v běžných tiskárenských provozech. Zkoušky se konaly v sazárnách, kde pracovali řádoví zaměstnanci a pro učně tam byl vymezen určitý prostor, takzvaný kout, což byly většinou dvě uličky.

Uličky byly vybaveny stejně jako pro klasické sazeče, ve kterých se žáci první dva roky učili pod vedením mistra odborného výcviku, kde se naučili pracovat s různým nářadím, dokonale zvládli naložení písmovek, ovládali a rozeznali různé druhy a typy písma a výplňkového materiálu. Seznámili se s typografickými pravidly a s úpravou sazby. V tomto období nepracovali na zakázkách pouze na cvičných pracech. Většinou se jednalo o drobnou akcidenci jako jsou vizitky, svatební oznámení, letáky, tabulky a úvodní a závěrečné části knihy. Ve třetím ročníku byl žákovi určen instruktor-mistr, se kterým společně pracoval na zakázkách.

Pokud byl žák jak v teorii tak v praxi hodnocen velmi dobře, byla mu nabídnuta ve třetím ročníku specializace. Jednalo se o sázecí stroje TASTR, kde se musel naučit psaní na klávesnici psacích

strojů a dále to byla práce s filmem – montáž filmů. Zkoušky trvaly tři dny po sedmi hodinách. Každý žák měl možnost si vybrat ze sáčků, ve kterých byla zadaná témata, a kterých bylo vždy o jeden navíc než je počet žáků. Témata, která se nejčastěji objevovala – úvodní a závěrečná část knihy, leták, svatební oznámení, tabulka. Pracovalo se i na produktivní činnosti. Žák si vždy samostatně volil téma práce, kterým začal.

Protože se v sazárnách pracuje s olovem a barvou, tak byl žák neustále špinavý. Celý den se pracovalo ve stoje, tak byla kladena velká námaha na

nohy. Písmo, kterým se sázelo, bylo většinou z malé velikosti a sazeč se musel na svou práci soustředit. Než začal pracovat, tak si dělal návrhy, podle kterých pak sazbu zpracovával. Nakonec se sazba musela dobře vyvázat a udělat na ručním lisu kontrolní otisk. Většinou byl černobílý. Pro barevný tisk si sazeč musel rozvést sazbu do dvou barev a namíchat určenou barvu z připravených plechovek.

Žák dělal dva dny zkoušky v ruční sazárně a třetí den pokračoval na specializaci.

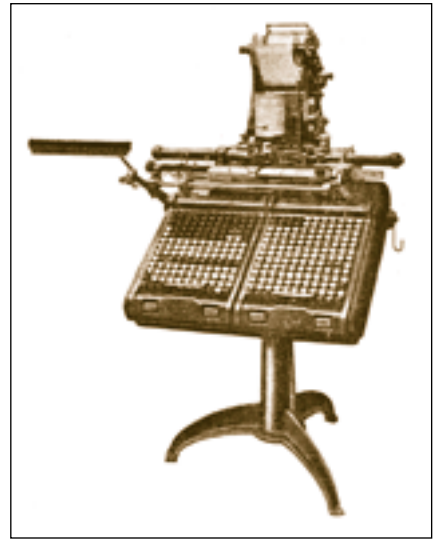

10. Sázecí stroj Monotype

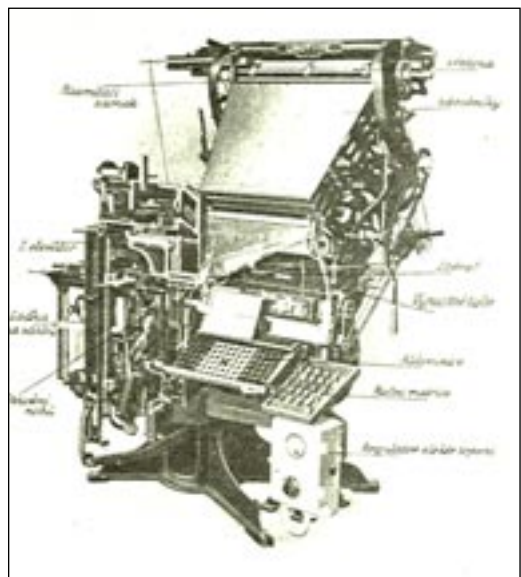

11. Sázecí stroj Linotype

# **2.2.3 Pracovní pomůcky a nářadí sazeče**

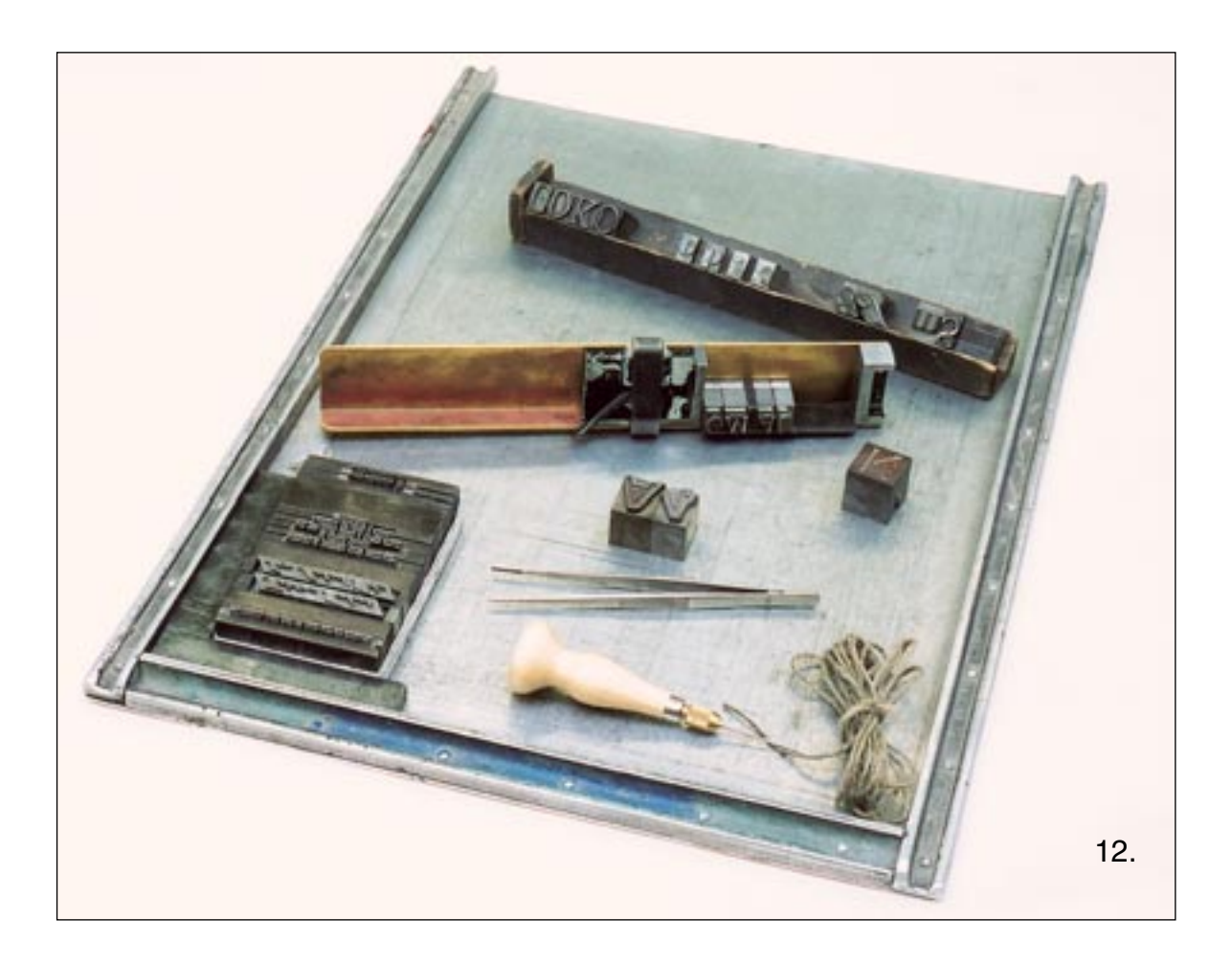

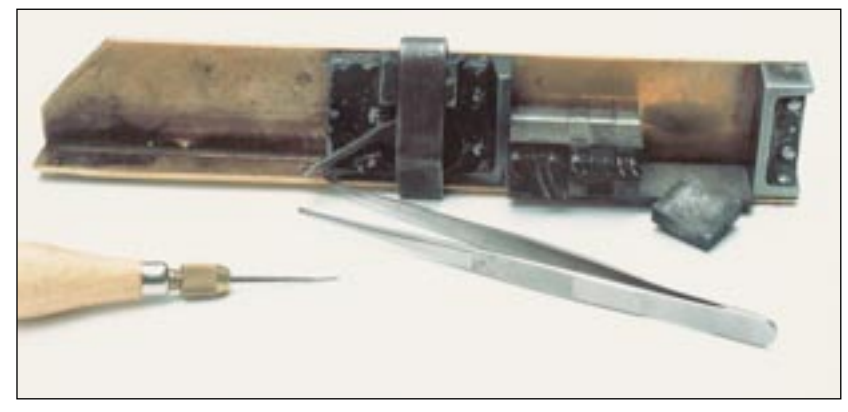

13.

12. / 13. Nářadí, které používali sazeči – sázítko, sazebnice, sazba, písmo, motouz, pinzeta, šídlo, vyplňovací materiál

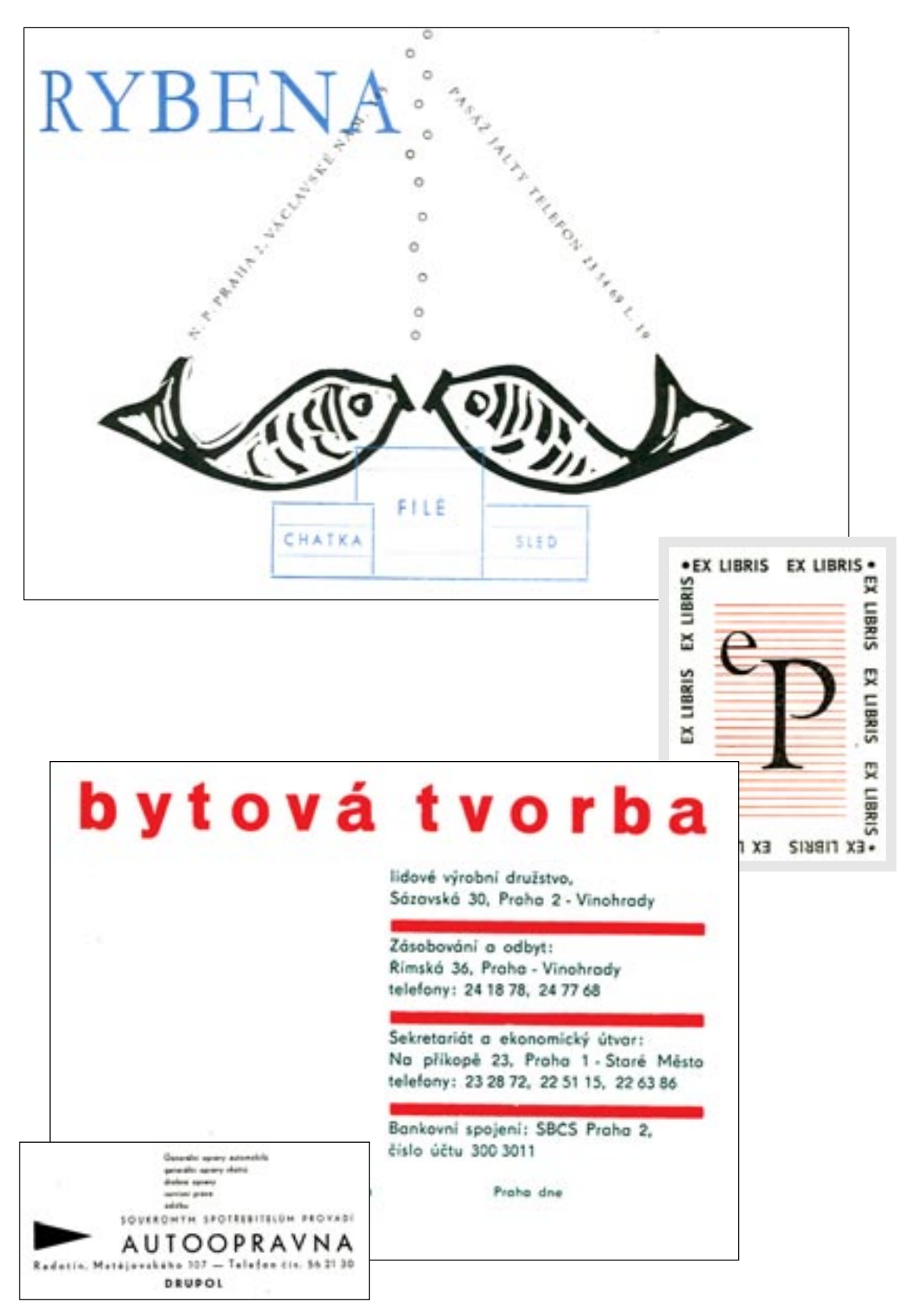

### **2.2.4 Ukázky prací sazečů z roku 1963**

14. Ukázky prací sazečů z roku 1963

# **3. Počítače a učebny reprodukčních grafiků**

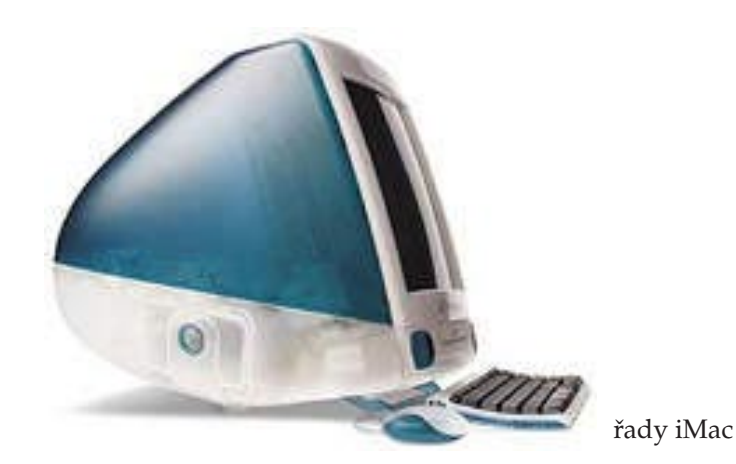

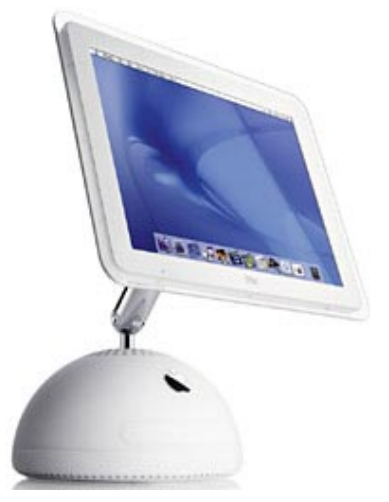

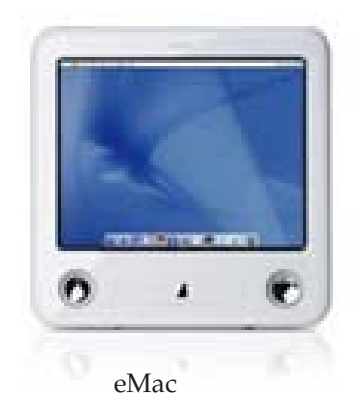

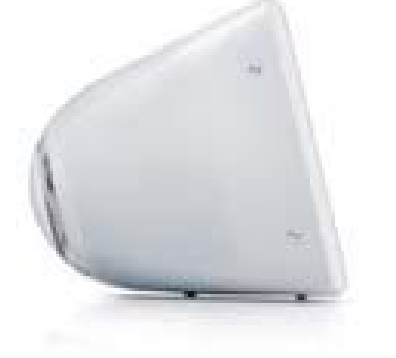

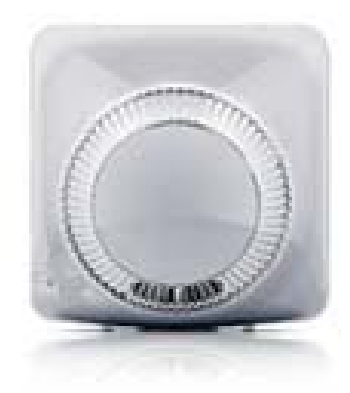

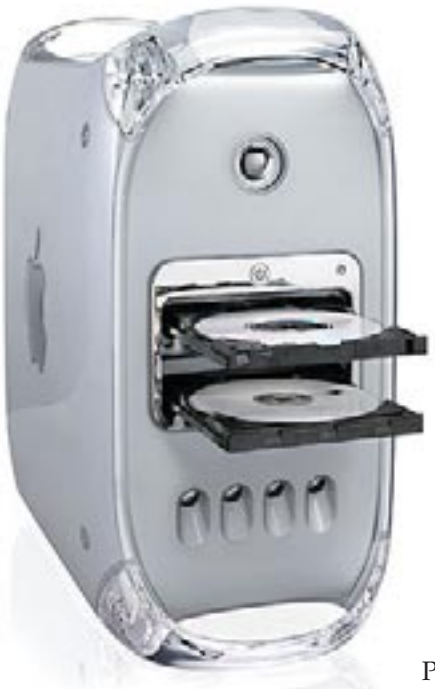

Power G4

15. Počítače řady iMac, eMac, Power Macintosh

## **3.1.1 Učebny počítačové grafiky**

Učebny počítačové grafiky pro tak náročné obory jako jsou polygrafické jsou složité a náročnější. Je mnoho hledisek, ze kterých je nutné se na tuto problematiku dívat:

\* finanční

\* požární

\* ergonomické

\* psychologické

\* pedagogické

\* hardwarové

\* softwarové a další

Z finančního hlediska je postavení počítačové učebny a k tomu potřebné zařízení velmi drahé. A i v dnešní době je to velmi důležité a musí se k tomu přihlížet.

Požární ochrana je také velmi důležitá. Z učebny musí být zajištěn dostatečný nouzový východ, na učebně, nebo v její blízkosti musí být vyvěšen jeho plán spolu s instrukcemi, jak postupovat v případě vypuknutí požáru. Pro potřeby uhašení vznikajícího požáru je nutné, aby v místnosti byl na přístupném a viditelném místě umístěn práškový hasící přístroj. Práškový proto, že při hašení elektronických přístrojů vodou by mohlo dojít k probíjení elektřiny.

#### **3.1.2 Pracoviště počítačové grafiky**

Pracoviště je uspořádáno tak, že okna a jiné otvory, průhledné či světlo propouštějící stěny a barevné světlé stíny nezpůsobují přímé oslnění a odrazy na obrazovkách. Okna jsou vybavena regulovatelnými žaluziemi k tlumení denního vnějšího světla.

Výška pracovní desky a prostor pro dolní končetiny umožňují uživateli pohodlnou pracovní polohu. Rozměry desky stolu jsou zvoleny tak, aby bylo možné proměnlivé uspořádání obrazovky, klávesnice a dalších zařízení. Deska pracovního stolu a dalších zařízení je matná, aby na nich nevznikaly reflexy. Na monitorech se nesmí vyskytovat závady, jako je kmitání či poskakování znaků, řádků, střídání jasů a podobně. Jas a kontrast mezi znaky a pozadím na monitoru musí být snadno regulovatelný i vzhledem k okolním podmínkám. Obrazovka má být umístěna přímo proti pracovníkovi (čímž se zabraňuje torzím páteře) ve vzdálenosti 40 až 70 centimetrů. Horní hrana obrazovky má být nejvýše ve výšce očí.

Klávesnice musí být oddělena od obrazovky, aby byla umožněno pracovníkovi zvolit si nejvhodnější pracovní pohyby a polohu, je umístěná pod úrovní pracovní plochy.

#### **3.1.3 Psychologické hledisko**

Psychologie práce je užitná disciplína, která se snaží napomáhat k dosahování optimálních pracovních výsledků s co nejmenším možným vynaložením fyzických a duševních sil. Zkoumá režim práce a odpočinku, pracovní podmínky, společenské vztahy na pracovišti, pracovní proces, bezpečnost práce a další faktory ovlivňující člověka na pracovišti. Faktory ohrožující výkonnost, psychiku a lidský organismus na pracovišti jsou chemické a fyzikální. Chemické faktory jsou na pracovištích s počítači odstraněny, protože se zde nepracuje takřka s žádnými průmyslovými jedy, nebo toxickými látkami. Zato je třeba se zmínit o fyzikálních škodlivinách.

#### **3.1.4 Fyzikální faktory**

Hluk označuje každý zvuk projevující se škodlivý nebo rušivý. Hluk jehož hladina je nižší než 70 dB je pokládán za nezávadný. Pokud však hladina hluku přesáhne 90 dB stává se škodlivým. Práce našich žáků je většinou duševní,

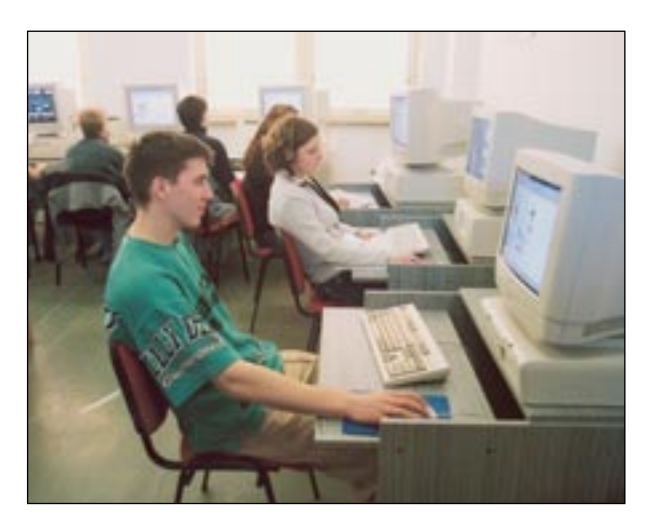

hlídat. Při tomto způsobu práce je totiž přílišný hluk rušivý než u práce manuální. V případě počítačové učebny se musí nejvíce hlídat zvuková hladina přicházející zvenčí, protože všechny elektronické přístroje jsou již při vývoji a výrobě konstruovány tak, aby vyhovovaly normám, které stanoví hladinu hlučnosti. Je třeba však s postupujícím stárnutím strojě sledovat zvyšování jejich hlučnosti.

Ideální teplotou pro práci jak člověka, tak i elektroniky je 21 °C. Elektronika svým výkonem vytváří jako nežádoucí vedlejší produkt teplo. Sama potřebuje ochlazovat a toto teplo odvádět, není-li tomu tak nastávají v její práci problémy (zamrzání, zpomalení rychlosti a tak dále).

Pokud v letních měsících přesahuje teplota 25 °C, ztrácí člověk tekutiny a soli, které je třeba tělu vracet v podobě tekutin, proto se musí dodržovat pitný režim a pracovníci by měli volit vhodný oděv.

Pokud v místnosti není klimatizace, je dobré kromě větrání použít také ventilátory, které vzduch ochlazují.

Osvětlení je také velmi důležitým faktorem psychické pohody. Druh světla by měl být takový, aby se co nejvíce podobal dennímu světlu, a aby neprodukoval tepelnou energii. Světelné zdroje by měly být v místnosti rozmístěny rovnoměrně tak, aby osvěcovaly celou místnost stejně a zároveň bylo nepřímé, tedy odráželo se od stěn do místnosti.

Barevná úprava je v případě místnosti pro DTP studio jasná, protože pracujeme s barvami, které musíme vždy správně vidět. DTP studio musí mít bílou malbu, bílé žaluzie. Je to z toho důvodu, že bílá barva odráží světlo v celé vlnové délce, nepohlcuje žádnou část barevného spektra. Kdyby totiž byly stěny v jiné barvě, nebude na monitor dopadat správné světlo a nastane zkreslení barevného vidění grafika. Ten pak nemůže správně obrázek barevně zpracovat a tím se znehodnotí kvalita obrázku.

#### **3.1.5 Pedagogické hledisko**

Estetika, krásné prostory, to jsou pojmy na našich státních školách zatím docela vzácné. Ale právě krásná učebna s motivující výzdobou je z pedagogického hlediska velmi účinná. Na kvalitě tohoto hlediska se podílejí také žáci, vystavují se zde jejich nejlepší práce, což je také velmi motivuje. Dále se také žáci učí o elektroniku pečovat, vždy na konci týdne si učebnu uklidí, umyjí počítače, klávesnice, myši a další přístroje.

#### **3.1.6 Vybavení učeben**

Na naší škole mívá učitel odborného výcviku 7 žáků ve skupině. Proto obsahují sedm až osm studentských pracovišť. Dále má své pracoviště i učitel, protože součástí výuky je i práce na zakázkách. Nedílnou součástí učebny musí být i tiskárny, skener, popřípadě i osvitová jednotka pro převod digitální zakázky na filmové výtažky, ze kterých se připravuje tisková forma.

Rozmístění, jako u všech ostatních považuji umístění studentských pracovišť za velmi dobré, kontrola žáků je kvalitní. Žáci mají za sebou dostatečný prostor pro odsunutí židle, nemají snadný přístup k zadní části počítače, a tím pádem jsou chráněni před případným úrazem elektrickým proudem.

Výhodu vidím v tom, že všechny periferie jsou u pracoviště učitele, takže má přehled o tom, jak se s nimi zachází a který žák s čím a na čem pracuje. Dále si myslím, že umístění periferií nutí žáka alespoň při tisku nebo skeno-

vání se na chvíli odpoutat od počítače a vstát ze židle a protáhnout se, což pomáhá při ochraně zdraví.

Další výhodou je dvojí pracoviště učitele, samostatný stůl pro počítač a samostatný pro písemnou, korekturní práci. Navíc na tomto stole mívá učitel odborné časopisy, které si studenti podle potřeby půjčují a studují, pokud

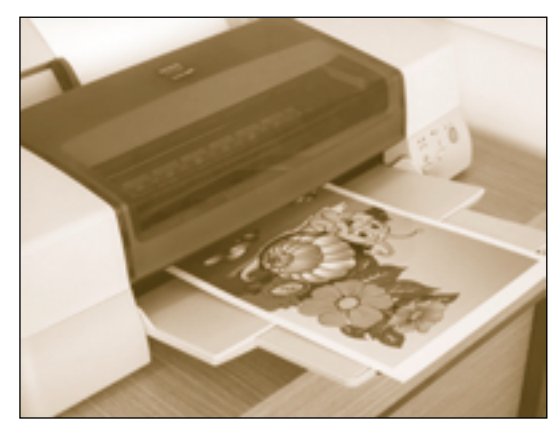

17. Nátisková barevná tiskárna

jim vychází chvilka nebo při odpočinku. Jsou na to zvyklí a hojně možnost půjčení si odborných časopisů využívají. Ve skříni je pak umístěna odborná knihovna a literatura v ní je opět k dispozici jak žákům, tak i ostatním učitelům.

Tiskárny jsou velmi dobře dostupné jak učiteli, tak i žákům. Ti si v pohodě mohou výtisky bez zábran a překážek odebírat. Odkládací prostor je určen pro náhradní čisté papíry do tiskáren.

Malý problém vidím v umístění skeneru. Ale vzhledem k tomu, že skener je připojen k centrálnímu počítači, na kterém se také musí skenovat, nezbývá než žáka, který bude skenovat pustit k tomuto počítači, aby si neskenoval potřebné předlohy.

Osvitová jednotka je umístěna tak, aby učitel za všech okolností měl přehled, kdo se u ní pohybuje. Jde totiž o velmi drahou a složitou periferii.

Učebny s počítačem iMac, což jsou počítače, které mají všechny části v jednom. Monitor je implementován do základní jednotky, jeho problémem je jeho malá velikost, a to jen 15 palců. Proto je na pracovním stole dostatečně velký prostor pro odkládání poznámek, sešitů a dalších pomůcek žáka. Na levé straně je pak umístěn ještě stojan na rukopisy, aby digitalizace textu byla pro žáka zjednodušena a aby se při psaní textu nemusel tolik namáhat. Pod stojanem je ještě další prostor pro odkládání.

Další učebny jsou PC IBM a jsou stejně upraveny a vybaveny i programově jako učebny Mac.

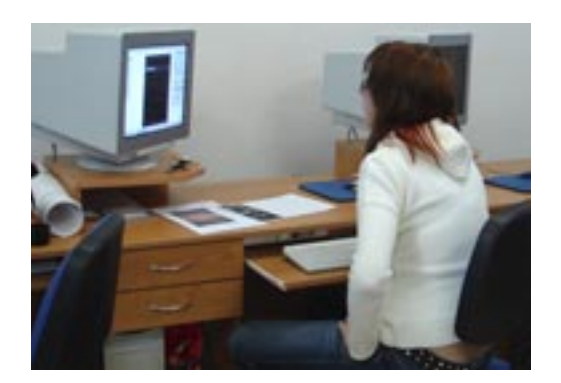

18. Učebna kvality tisku 19. Světelný box

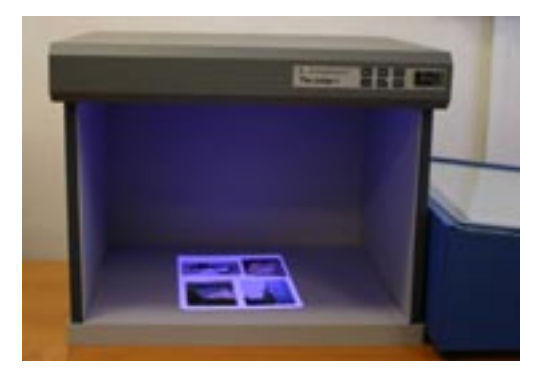

## **4. Počítače Macintosh v polygrafii**

#### **Proč je Macintosh pro školu (polygrafickou) tak dobrý?**

### **Snadno se ovládá, je s ním zábava, je všestranný, patří mu budoucnost.**

Poskytuje přátelskou a jednoduchou příležitost vládnout práci s počítačem. Intuitivní, na grafice založené uživatelské rozhraní a přiměřená odezva činí tento počítač ve srovnání s konkurenčními výrobky rychlejším a příjemněji použitelným. Na grafiku orientovaná a myší ovládaná obrazovka odpovídá způsobu myšlení a učení žáků v polygrafii.

Počítač Apple Macintosh byl navržen současně se svým operačním systémem a byl od začátku konstruován jak pro práci s grafikou, obrazem a zvukem, tak pro práci se slovy a čísly. Díky tomu mohou studenti pracovat s informacemi v té podobě, jaká odpovídá jejich individuálnímu stylu učení.

Techologie Macintosh výrazně zvyšuje produktivitu učitelů. Poskytuje jim nástroje k atraktivnějšímu zprostředkování jejich znalostí žákům, k přesvědčivějšímu výkladu. Žáci se stávájí aktivnějšími a lépe se zapojují do výuky. Dalo by se říci, že je to dnešní naplnění Komenského hesla "Škola hrou" se slovy a čísly.

Pro počítače Macintosh byly polygrafické programy vytvořeny nejdříve, proto také pronikl rychleji do polygrafie a dodnes v ní zůstává zastoupen zhruba 50% podílem. Je tedy nutné naše žáky naučit pracovat i touto důležitou platformou počítačů.

Nezanedbatelné je také to, že žáci si nemohou k těmto počítačům donášet a bez povolení instalovat hry, protože doma tyto počítače nemají.

Počítače Macintosh jsou stálejší, jejich systém tolik nepadá. Nestárnou tak rychle jako PC IBM, protože procesory s nižší frekvencí jsou mnohem výkonnější než dvojnásobná frekvence PC IBM.

Firma Apple je také pověstná svou snahou o dokonálý design, řídí se hes-

lem: "Počítač je stejným dekorativním prvkem ve Vašem bytě jako váza." Jejich design je ergonomický, krásný a tím pádem probuzuje v žácích snahu aktivity, chtění se učit a estetického prožitku. To znamená, že velmi podporuje pedagogické a psychologické snahy působení učitele na žáky.

### **4.1.1 Grafické programy používané pro výuku**

V grafické práci se používají speciální programy. Jsou cenově náročné, ale protože trh práce po našich absolventech požaduje kromě klasických všeobecných znalostí také takzvanou trojkombinaci programů.

Jsou to Adobe Illustrator – program vektorové grafiky Adobe Photoshop – program bodové grafiky QuarkXPress – zalamovací program Corel Draw! - program vektorové grafiky pro PC Corel Photopaint Adobe In Design

#### **4.1.2 Adobe Illustrator – vektorový editor**

Adobe Illustrator je ilustrační program, který slouží jak na tvorbu tištěné grafiky (loga, ilustrace, grafy, akcidence), tak pro webdesign, podporuje systémovou správu barev.

Objekty vytvořené v programu se skládají z kotevních bodů a cest (tj. úseček), které tyto body spojují. Můžeme je rovněž nazývat vektory. Objektům (písmo, grafice) můžeme přiřadit jak barvu výplně, tak i barvu linky (tahu). Za pomocí nástrojů a povelů z nabídek můžeme u objektů provádět různé změny – velikost, otáčení, zkosení, zrcadlení, deformace, atd. Kombinací nástrojů s povely dostaneme další a další možnosti úprav zvolených objektů.

V menu najdeme Efekty a Filtry. Efekty jsou ty funkce, které mají kdykoliv měnitelné parametry a mohou být kdykoliv odvolány.Filtry jsou bez možností zpětného odvolání (kromě kroků zpět). Pokud aplikujeme efekty na text, zůstává stále editovatelný. Illustrator pracuje s vrstvami – podobnými jako ve Photoshopu, lze definovat styly, jak na text, tak na kresby. Nová je funkce na vyhlazení cesty, což slouží k automatickému odstranění přebytečných bodů.

Illustrator pracuje na základě tak zvaných beziérových křivek.Ty vynalezl Pierre Béziérre, který pracoval ve francouzské automobilce Renault, tam se zabýval konstrukcí a vývojem automobilového designu. Tyto křivky dnes kromě DTP programů používají systémy CAD.

#### **4.1.3 Adobe Photoshop – grafický bitmapový editor pro DTP**

Ve světě programů existuje několik desítek programů určených pro práci s obrázky bitmapového typu. Některé z nich jsou všeobecnými sharewarovými prostředky s omezenou výkonností; jiné obsahují vynikající funkce, ale nejsou komplexní, ale na druhé straně prakticky nemá omezení ve výkonnosti. Kromě velmi speciálních efektů stěží nejdete operaci, na kterou by nemělo možné Photoshop nasadit. A pro většinu těchto operací je Photoshop bezkonkurenčně rychlý, intuitivní a poskytuje nejkvalitnější výsledky.

Je určen především pro práci s bitmapovými obrázky, kde je obraz tvořen tzv. pixely. Jsou to obrázkové body ve tvaru malých čtverčíků, každý jinak barevný, Hustota "čtverčíků" (dále pixelů) je udávána v hodnotě DPI (z anglického dop per inch),tedy bodů na palec. Čím je větší hustota obrázkových bodů na určitou měrnou délku, zpracovávaný obraz je kvalitnější. Jsou zavedeny různé standardy pro různé typy obrazů. Pro klasickou ilustraci (obrázek) je nastavována hodnota okolo 300 až 400 dpi, pro ilustraci bitmapovou (pérovku) minimálně 600 až 900 dpi. je to dáno tím, že pérovka má ostré hrany (kontury), kdežto v obrázku jsou zastoupeny barvy (v CMYK, RGB, ...režimu), nebo stupně šedé (v režimu GrayScale), proto je nutné u pérovky nastavit větší rozlišení.

Obraz zpracovávaný ve Photoshopu je tedy koncipován jako plocha (přirovnaný k malířskému plátnu) a jakákoliv oblast, která má být změněna se vyznačuje jako plocha, nikoliv jako objekt, jak je tomu u grafických programů zpracovávajících vektorové objekty (Adobe Illustrator, Corel DRAW,).

#### **4.1.4 QuarkXPress – zalamovací program**

QuarkXPress je určen pro finální zpracování podkladů pro tisk: sazbu a zlom textu. smontování textu a obrázků a "vysvícení" takto vzniklého dokumentu na film. Tento úsek řetězce (v dnešní elektronické době) nutného pro vznik knihy, novin, časopisů či jiné tiskoviny se jmenuje "pre-press". Film pak poslouží v tiskárně k výrobě kovolistů pro tiskařský stroj.

QuarkXPress umožňuje přípravu několikanásobného stránkového dokumentu pro libovolnou vazbu pomocí vzorových stránek a na stránkách kombinovat text s obrázky. Každý objekt na stránce, text či obrázek, je umístěn v rámci, který určuje vlastnosti a povahu objektu. Text může například přetékat mezi svázanými textovými rámci podle toho, jak měníte jejich velikost nebo velikost textu, a to i mezi rámci na různých stránkách. Rámce se mohou překrývat, můžeme je natáčet, sklánět, měnit jejich tvar.

Pochopení "rámcového" charakteru QuarkXPress je velmi důležité. Do dokumentu QuarkXPress totiž nelze vložit jiný objekt než rámec (a jako doplněk linku). Teprve do rámce pak můžeme vložit text nebo obrázek a to podle předem zvoleného typu rámce. Tady je nejzřetelnější rozdíl v přístupu ke tvorbě dokumentu mezi QuarkXPressem a například Wordem, nebo jiným textovým editorem, kde základem dokumentu je text, do kterého vkládáme případný obrázek (často má charakter rámce), nebo grafickým programem CorelDRAW!, v jehož dokumentu jsou objekty přímo grafické prvky, včetně textu (náznak rámce objevíme jen u textu "odstavcového").

Nejsilnější je QuarkXPress pochopitelně v práci s textem. Můžeme psát všemi dostupnými písmy Adobe Type a True Type Font, můžeme měnit všechny běžné atributy písma, nastavovat charakteristiky odstavce a definovat je jako styl a ten později velmi snadno aplikovat na odstavec jiný.

Obrázky v dokumentech mohou být jak vektorové tak bitmapové, barevné nebo černobílé a v několika různých formátech. Pro urychlení práce a zmenšení konečné velikosti souboru, ve kterých je dokument uložen, QuarkX-Press vkládá do dokumentu (až na výjimku) pouze náhledy obrázků. Černobílé obrázky umí QuarkXPress obarvit (ale pouze dvěmi barvami). Barevný může být pochopitelně i text a pozadí rámců. Velmi ceněné jsou barevné separace, které QuarkXPress umí dokonale a se všemi finesami, které k tomu patří.

QuarkXPress neumožňuje obrázky kreslit, ty musíme připravit pomocí jiného, k tomu určeného, programu. Také je zvykem text nepsat v QuarkX-Pressu, ale importovat text napsaný v některém zběžných textových editorů / procesorů. QuarkXPress sám neumí ani automatickou tvorbu obsahu či rejstříku, vhodnou pomůcek při lámání knih a časopisů.

Quark však začíná velmi konkurovat svou cenou, intuitivností a podobností se svými "bratry" produkt firmy Adobe – Adobe InDesign. Jediné co Quark v našich končinách na rozdíl od západu drží, je jeho popularita v polygrafické branži a u grafiků především. Je však jen otázkou blízké budoucnosti, kdy přijde i o ni.

#### **4.1.5 Ostatní programy**

Bez operačního systému se žádný počítač neobejde, tím je MacOS ve verzi X. Nazývá se také Finder.

Velmi důležitým programem je také Adobe Streamline, což je program pro převod bodové grafiky na vektorovou. V polygrafii se však z 80% používají profesionální programy firmy Adobe, která se snaží postihnout celou polygrafickou výrobu.

Samozřejmě, že součástí softwarové výbavy takového pracoviště musí být další všeobecně používané programy:

Microsoft Office (také existuje ve verzi pro Macintosh) nebo podobný balík, například Claris Works

Software pro práci s Internetem (Microsoft Internet Explorer, Outlook)

Adobe Acrobat Reader (pro prohlížení PDF formátu) a další potřebné utility.

# **5. VÝHODY MODERNIZACE OBORU**

### **5.1 BEZPEČNOST PRÁCE**

#### **5.1.1 Ruční sazeč**

V sazárně, kde pracoval sazeč nebyla nouze o nějaké poranění, neboť sám pracoval s nástroji, u kterých se to stávalo. Mezi ty nejjednoduší pomůcky patřilo šídlo. V bezpečnostních pokynech bylo, že se nesmí šídlo nosit v kapse hrotem vzhůru, může dojít k píchnutí. Šídlo sloužilo k vytahování nebo vypichnutí ze sazby malých výplňků nebo písma. Písmenka byla tak malá a drobná, že se k takové práci požívalo šídlo a pinzeta.

Dále se pracovalo se sekáčky, na kterých se sekal materiál k doplnění sazby – linky, strojové řádky. A samozřejmě taky kotoučové pily. U všech přístrojů byly bezpečnostní předpisy. Při používání sekáčků nebo pily vznikaly odpady – zbytky linek nebo řádků a ty se házely do zvláštních beden, kde byl určen materiál pro další zpracování, přetavení. Linky byly mosazné – slitina mědi a zinku. Podle výrobní potřeby se přidávalo olovo, cín nebo železo. Nebo byly vyrobeny z písmoviny. Základní kovy písmoviny je olovo, antimon a cín.

Velmi nebezpečné byly bedny, neboť většinou stály v cestě a hrozilo o ně zakopnutí. Jídlo bylo v sazárnách zakázáno. Mohlo se jenom pít. Ruce sazeče byla většinou špinavá a černá od olova.

Zhotovená sazba se ručně obtahovala na lisech, kde se pracovalo s tiskařskou barvou.

Práce sazeče byla velmi namáhavá neboť celý den stal na nohou. Nohy natékaly a vznikaly křečové žíly.

Namáhány byly i oči. Sázený text byl zrcadlově otočený a pokud byl z drobného, malého písma, počítalo se i s jemností v prstech. V pozdnějším věku většina sazečů nosila brýle.

Písmovky byly těžké většinou 16–20 kilové. Při práci je vytahovali dva sazeči. Nad písmovkou byli sehnutí a tím trpěla záda a krční páteř. Zhotovená sazba podle druhu a velikosti bývala někdy tak těžká, že i k obtahu ji nesli dva sazeči.

Největší zdravotní problémy způsobovalo olovo a antimon obsažené v písmovině. Dostávaly se do těla zažívacím ústrojím a vdechováním v podobě par a prachu. Olovo působilo nepříznivě na krvetvorbu, rozrušovalo červené krvinky, bílkoviny a vitamín C. Ukládal se v kostní tkáni. Antimon kromě celkového působení na játra, ledviny, srdce, nervstvo a zažívací trakt, poškozoval zejména pokožku. Pro ochranu zdraví se musela dodržovat bezpečnostní pravidla. Při práci se nesmělo jíst, pít ani kouřit. Před jídlem si každý pořádně umyl ruce i obličej mýdlem a taky se vyplachovala ústa popřípadě i nos. Nosit čisté pracovní oblečení a pracovní prostory neustále čistit mokrou cestou. Při přímé manipiulaci se surovinou písmoviny se muselo používat pracovní rukavice. Při přetavování i ochranný oděv a obuv.

#### **5.1.2 Reprodukční grafik**

Při své práci reprodukční grafik ovládá počítač, který způsobuje největší zdravotní problémy. Má strnulou polohu při práci a tím namáhá nejen krční páteř, ale páteř samotnou. Sedavé zaměstnání způsobuje časté cévní potíže a otoky nohou.

Při psaní na klávesnici jsou ruce ve stejné skrčené poloze a způsobují trnutí prstů. Oči, které neustále sledují práci na monitoru, jsou velmi často unavené, červené a slzí. Záření monitorů ovlivŇuje vysychání očí a slábnou. Práce u počítače má i negativní vliv na psychiku. Nejen náročností práce, ale někdy i selháním techniky.

#### **5.2 SPECIALIZACE**

#### **5.2.1 Ruční sazeč**

Učební obor ruční sazeč byl většinou tříletý. Během učení se někteří sazeči přeřazovali na specializaci. V sazárnách na to byly uspořádány takzvané uličky, které byly uspořádány na sazbu tabulek, matematiky, chemických vzorců, na cizojazyčné texty, zlomy knih a časopisů a zvláštní oddělení na noviny.

Sazeč, který pracoval s cizojazečným textem, musel perfektně ovládat český jazyk a k tomu ještě dva cizí jazyky, keré ovládal nejen slovem a písmem, ale i gramatiku a většinou i v tom jazyku dovedl myslel. O všech pravidlech, odchýlkách, zvyklostech a zvláštnostech jednotlivých jazyků se musel informovat v odborné a naučné literatuře. Většinou šlo o slovníky a pravidla pravopisu.

Sazba matematická a chemická patřila mezi nejobtížnější sazečské práce. Specialistou na tento druh práce se stávali až po několika letech nepřetržité praxe.

Mnoho ručních sazečů přecházelo na strojní sazeče. Tato práce vyžadovala dobrých nervů, klidu, znalosti gramatických a typografických pravidel. Ke stroji musel mít sazeč dobrý přístup, protože se staral o jeho bezproblémový chod. Sázecí stroje se dělily na monotypy a linotypy. Specializace byla i lijec písma, metér nebo montážník.

Při závěrečných zkouškách se vždy dělala zkouška z ruční sazby a pak ze specializace. Zkoušky byly třídenní. Konaly se v sazárnách, kde pracovali řádoví zaměstnanci a pro učně tam byl vymezen určitý prostor, takzvaný kout, což byly většinou dvě uličky.

Uličky byly vybaveny stejně jako pro klasické sazeče. Zkouška byla z akcidence – letáku, tabulky a úvodní a závěrečné části knihy, u všech tiskovin se dělaly návrhy. Pracovalo se i na produktivní práci. První dva dny se dělala zkouška v sazárně třetí den se dělala zkouška na specilizaci. Vše pak bylo uvedeno ve výučním listě.

#### **5.2.2 Reprodukční grafik**

Reprodukční grafik nemá žádné specializace. V jeho zaměření jsou obsaženy všechny práce, které musel sazeč ovládat i v rámci specializace.

Musí znát pravidla typografické úpravy akcidenčních a ostatních tiskovin, umí zpracovat textové a obrazové předlohy. Ovládá úpravu a zalomení stran básní, publikací, novin a časopisů. Musí znát souvislosti vlastní práce reprodukčního grafika v návaznosti na tisk a dokončovací zpracování tiskovin při zhotovení archového montážního rozkresu a při vyřazování stran na tiskový arch. Absolvent učebního oboru Reprodukční grafik vytváří podklady pro zhotovení tiskových forem v grafických programech Adobe Illustrator, Adobe Photoshop, QuarkXPress a CorelDraw apod.

V současné době máme nový obor Reprodukční grafik pro média. V oblasti prezentace dokáže připravit dokument pro digitální projekci, na CD-ROM nebo na Internet. Zná možnosti jednotlivých grafických formátů jako např. JPEG, GIF, TIFF, PDF. Umí zpracovat podklady pro prezentaci podle typografických a estetických pravidel a zakomponovat do nich obraz, zvuk a video. Je seznámen s programem Microsoft PowerPoint. Ke komunikaci a pro získávání informací využívá Internet. Učí se vytvářet webové prezentace a provádět jejich správu na Internetu a pracovat s html kódem.

### **5.3 ODMĚNY, DOCHÁZKA DO ŠKOLY**

#### **5.3.1 Ruční sazeč**

Učební obor byl po celé roky čtyřletý. Pak z tohoto oboru udělaly tříletý učební obor, kde po zjištění, že je velmi náročný, se přešlo znova na čtyřletý učební obor bez maturity. Maturita se mohla dodělat po ukončení vzdělání. Nástavba na maturitu byla dvouletá a byla zaměřena na polygrafii.

U tříletého oboru v prvním a druhém ročníku učni pracovaly pouze na cvičné práci a odměny dostávali za prospěch ve škole. Až ve třetím ročníku pod vedením instruktora pracovali na zakázkách, za které dostali plat. V první a druhém roce se chodilo týden do školy a týden na praxi. Při pracovní sobotě, která byla jednou za čtrnáct dnů se chodilo na praxi. Ve třetím ročníku byla škola jednou za čtrnáct dnů a jinak byla praxe.

Později ve čtyřletém učebním oboru se chodilo v prvním ročníku čtrnáct dní do školy a týden praxe. Ve čtvrtém ročníku se to otočilo a chodilo se týden do školy a čtrnáct dnů na praxi. Žáci dostávali odměny za produktivní práci.

#### **5.3.2 Reprodukční grafik**

Obor Reprodukční grafik je tříletý. V prvním ročníku až do třetí se chodí týden do školy a týden na praxi. Pouze ve třetím ročníku přecházejí na organizace, kde jsou seznámeni s prací v tiskárnách nebo reklamních studiích. Odměnu dostávají za produktivní práci, která souvisí i prospěchem ve škole.

Reprodukční grafik pro média je čtyřletý a do školy se chodí čtyři dny v týdnu a jeden den na praxi. Od druhého ročníku se chodí šest dnů do školy a čtyři dny na praxi. V posledním ročníku se chodí na čtvrt roku na organizace. Odměny jsou opět za produktivní práci.

#### **5.4 UPLATNĚNÍ ABSOLVENTŮ NA TRHU PRÁCE**

#### **5.4.1 Ruční sazeč**

Do roku 1989 se mohl každý sazeč vyučil pro konkrétní tiskárnu nebo státní podnik.

V Brně to bylo RUDÉ PRÁVO a národní podnik TISK, který se dělil na pět závodů a ty měly ještě pod sebou provozy. Provozy byly nejen v Brně, ale i v širokém okolí Brna. Po vyučení mohl každý ihned nastoupit do zaměstnání. Po nástupu počítačů v polygrafii mnoho sazečů dostalo strach z nové technologie, a proto od svého řemesla odešlo. Bylo to věkem, že počítače nezvládnou, ale i obava, že už jsou na to staří. I přes tyto obavy zůstalo plno sazečů, kteří se přeškolili na počítače.

#### **5.4.2 Reprodukční grafik**

Vzhledem k tomu, že těžiště jejich práce spočívá s práci s počítačem, mají absolventi možnost poměrně snadné rekvalifikace na všechny dostupné obory, které jsou zaměřeny na práci s výpočetní technikou a práci s informačními technologiemi. Jejich uplatnění je nejen v tiskárnách, grafických studiích, ale i ve fotostudiích a ve všech příbuzných oborech.

Jejich odbornost spočívá v neustálém zdokonalováním, školením a čtením odborných manuálů a časopisů polygrafických technologií.

Po nástupu do nového zaměstnání čeká na absolventy stále nové technologie, s kterými se ve škole nemohli setkat. Polygrafie přechází na digitalizaci a tím i ke zvýšení nároků na své zaměstnance.

Zvyšování flexibility a konkurenceschopnosti, snižování výrobních podkladů, možnost digitální propojitelnosti celého výrobního workflow a rychlé zpětné dohledatelnosti potřebných dat, to jsou zřejmě základní přínosy polygrafických systémů, které se stále častěji a ve větší četnosti nacházejí cestu do tiskáren.

Naši absolventi, kteří se učí na zařízeních, které má škola k dispozici samozřejmě nestačí tempu, které nastolila digitalizace. Proto se musí neustále vzdělávat a školit v nových nastupujících technologií.

### **6. Závěr**

Cílem bakalářské práce "Digitalizace v polygrafii aneb přechod od olova k počítačům" je srovnání základních aspektů technik zpracování textu klasickou ruční sazbou a s využitím prostředků digitálních technologií.

Práce obsahuje tři hlavní části charakterizující vznik a vývoj klasické technologie ručního zpracování textu, digitální technologie zpracování textu a obrazu a srovnání klasické profese ručního sazeče s novodobou koncipovanou profesí reprodukčního grafika.

Charakterizace klasického zpracování textu je obrazem historicky nejvýznamnější techniky – ruční "olověné" sazby - včetně popisu vlastní technologie knihtisku, a to v přímé návaznosti na rozbor profese ručních sazečů od jejich pracovní náplně, pracovních pomůcek, přístrojů a zařízení až po hygienicko-bezpečnostní zásady při práci, včetně ukázek závěrečných prací absolventů tohoto klasického řemesla.

Novodobé pojetí typografického oboru se opírá o bezprostřední využívání prostředků informačních a komunikačních technologií. Hovořit výhradně o typografii, jako o oboru zahrnujícího především zpracování textu, včetně jeho výtvarně-estetického zpracování, přestává být v digitálních médiích nepraktické. Vývoj technologií zpracování textu a obrazu s využitím technických a programových prostředků počítačové grafiky vede ke spojení profese sazeče a reprodukčního grafika v jednu profesi – reprodukční grafik pro média.

V bakalářské práci je i zde proveden rozbor profese reprodukčních grafiků, včetně vybavení grafických pracovišť – učeben počítači platformy Apple Macintosh disponujících aktuálními verzemi grafických programů pro tvorbu vektorového a bitmapového obrazu (Adobe Illustrátor, Adobe Photoshop), profesionálními typografickými systémy (Adobe InDesign, QuarkXPress) a dalším uživatelským softwarem.

Závěr bakalářské práce je věnován výběru faktorů umožňující přímé porovnání výhod modernizace oboru reprodukční grafik od klasického řemesla ruční sazeč. Zde jsou obě profese srovnány z hlediska bezpečnosti práce, oborových specializací, odměn a školní docházky a také z hlediska uplatnění absolventů na trhu práce.

# **Abstrakt**

Obsahem bakalářské práce "Digitalizace v polygrafii aneb přechod od olova k počítačům" je srovnání základních aspektů technik zpracování textu klasickou ruční sazbou a s využitím prostředků digitálních technologií.

Práce obsahuje tři hlavní části, které postupně charakterizují vznik a vývoj klasické technologie ručního zpracování textu, digitální technologie zpracování textu a obrazu, umožňující přímé porovnání výhod modernizace oboru reprodukční grafik a klasického řemesla ruční sazeč.

Novodobé pojetí typografického oboru se opírá o bezprostřední využívání prostředků informačních a komunikačních technologií.

Klíčová slova: šídlo sazebnice písmovina sazeč sazárna grafické programy Apple Macinthos Adobe Illustrator QuarkXPress

# **Abstract**

Work "Digitizing in Polygraphy or Transition since the days of lead to computers time, is aimed to comparis on of basic technologies aspects of word processing since time of classic casework to time of digital technology.

Work is divided into three main parts. They describe classic casework origination and development and digital technology of word and picture processing. The subtle characterization of all word processing history prints and compares direct advantages of modernization of the medial printmakerffield compositor craft.

Modern conception of the typographic field is based on direct usage of information and communication technologies.

Key words: Bradawl **Galley** printing metal **Typesetter** Typesetting room Graphic programmes Apple Macintosh Adobe Illustrator QuarkXPress

# **Seznam použité literatury**

BLAŽEJ, B. Grafická úprava tiskovin pro IV. ročník SPŠG, studijní obor polygrafie. 1. vydání, Praha: SPN, 1990. ISBN 80-04-23201-9. GAVORA, P. Výzkumné metody v pedagogice. Brno: Paido, 1996. HORNÝ, S. Počítačová typografie. Grada Publishing, 1997. ISBN 80-7169-487-7. CHRÁSKA, M. Metody pedagogické diagnostiky. Olomouc: 1988. JERO, JIŘÍ. Základy sazby. 1. vydání, Praha: SNTL,1967. KERLINGER, N. F. Úvod do pedagogického výzkumu. Praha: Academia, 1972. KOLEKTIV AUTORŮ, Polygrafické minimum. Bratislava: Typoset, 2000. ISBN 80-967811-3-8. KOLEKTIV AUTORŮ, Technologie ruční sazby. 1. vydání, SNTL Praha, 1957. 56/II-5-C2. KREJČÍ, R. Apple Macintosh a jeho magický svět. 1. vydání, Praha: Grada Publishing, 1995. ISBN 80-7169-243-3. MAŇÁK, J. A KOL. Kapitoly z metodologie pedagogiky. Brno: MU, 1994. POLYGRAFIE REVUE, ročník III. ADORE Praha, 2001. SVOBODA, L. Tiskové formy I. díl. 1. vydání, Praha: SPN, 1988. STŘELEC, S. ET AL. Kapitoly z teorie a metodiky výchovy I. 1. vyd. Brno:

Paido, 1998. 189 s.ISBN 80-85931-61-3.

# **Popisky k obrázkům**

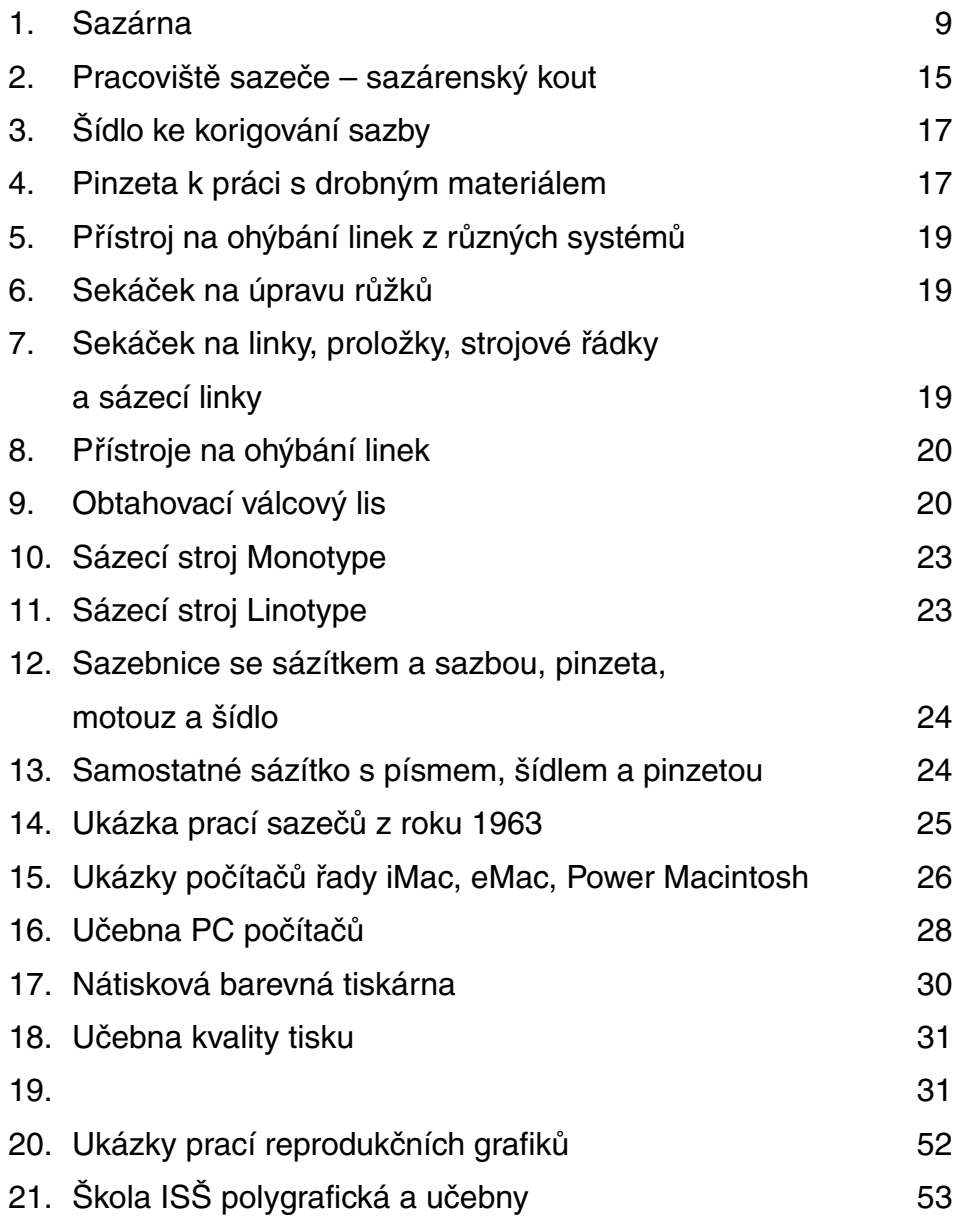

# **Přílohy**

Příloha č. 1 Schéma knihtisku

Příloha č. 2 Schéma ofsetu s kovovou sazbou

Příloha č. 3 Schéma ofsetu s rozvojem fotosazby

Příloha č. 4 Digitalizace ofsetu

Příloha č. 5 Ukázky prací reprodukčních grafiků

Příloha č. 6 Škola ISŠP a počítačové učebny

Příloha č. 1 Schéma knihtisku

Schéma základních technologických postupů v polygrafickém průmyslu

# **Knihtisk**

Knihtisk používal pro výrobu prvotní (originální) tiskové formy tento postup: Kovová sazba a štočky ilustrací se sdružovaly do jednoho celku, obkládaly vložkami a uzavřely se pevně v kovových rámech. Tak vznikla původní tisková forma, z které se přímo tisklo na archových strojích.

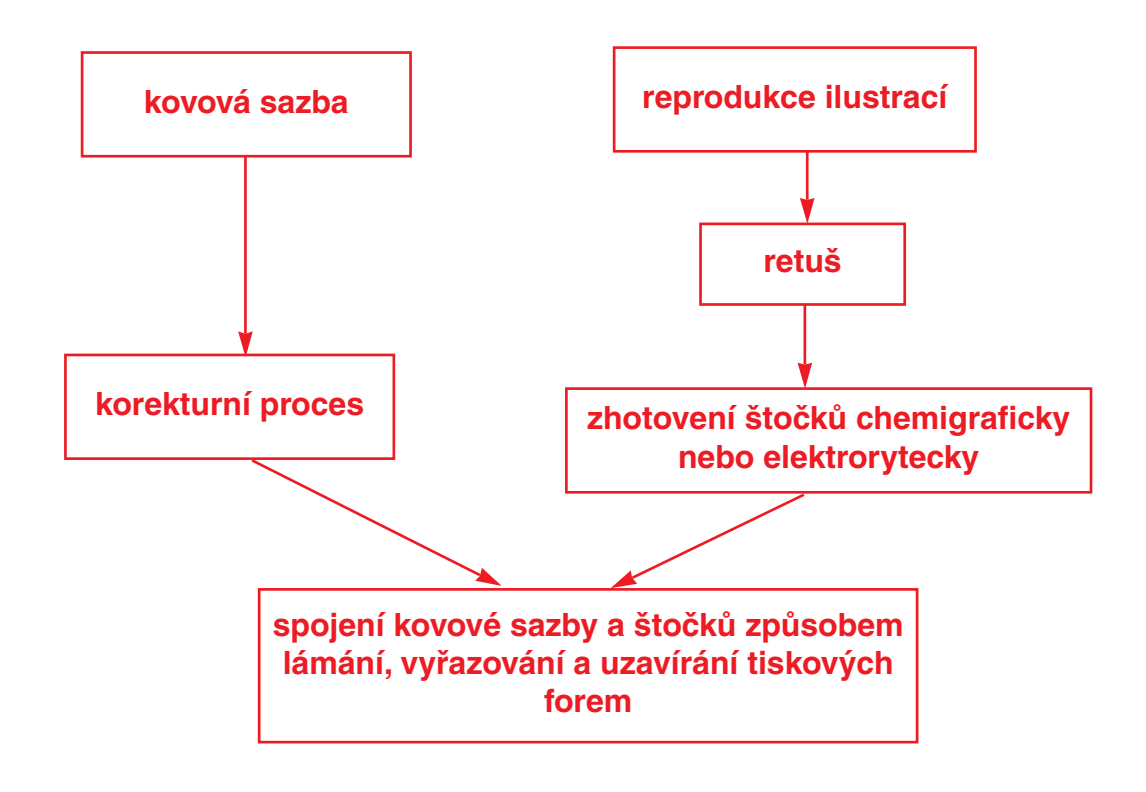

Příloha č. 2 Schéma ofsetu s kovovou sazbou

Schéma základních technologických postupů v polygrafickém průmyslu

# **Ofset**

Ofsetová technika používala při zhotovování tiskových forem původní výrobní postup. Při reprodukci barevných předloh se po retuši dílčích výtažků a zhotovení tiskových forem provádí zvlášť strojový nátisk.

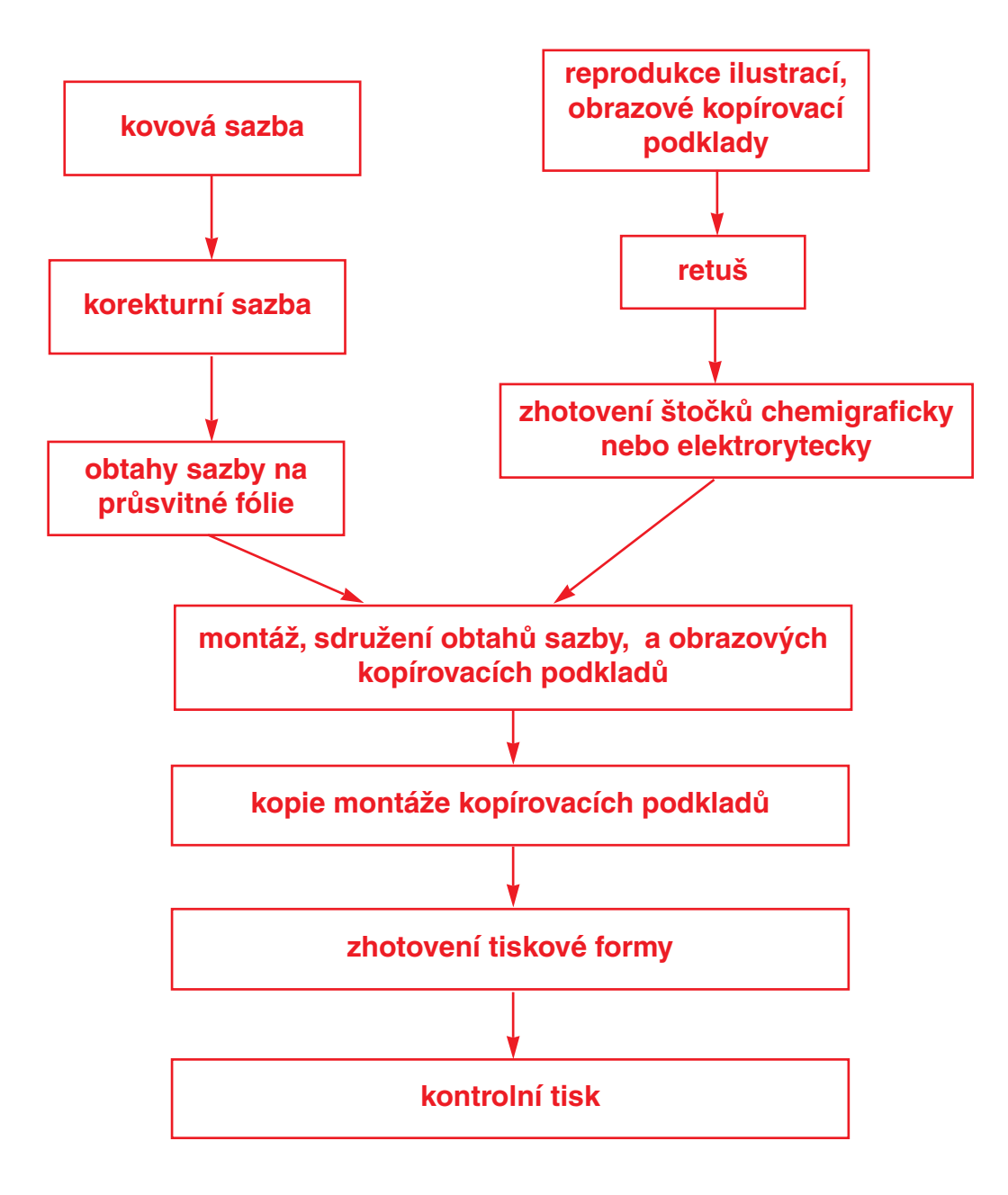

Příloha č. 3 Schéma ofsetu s technikou fotosazby

# **Ofset**

S rozvojem fotosazby a elektronických způsobů reprodukce se při zhotovování ofsetových tiskových forem používá zkrácený a rychlejší postup (jednotlivé operace při přípravě filmů, ruční montáže, výroba tiskové desky, příprava tiskového stroje).

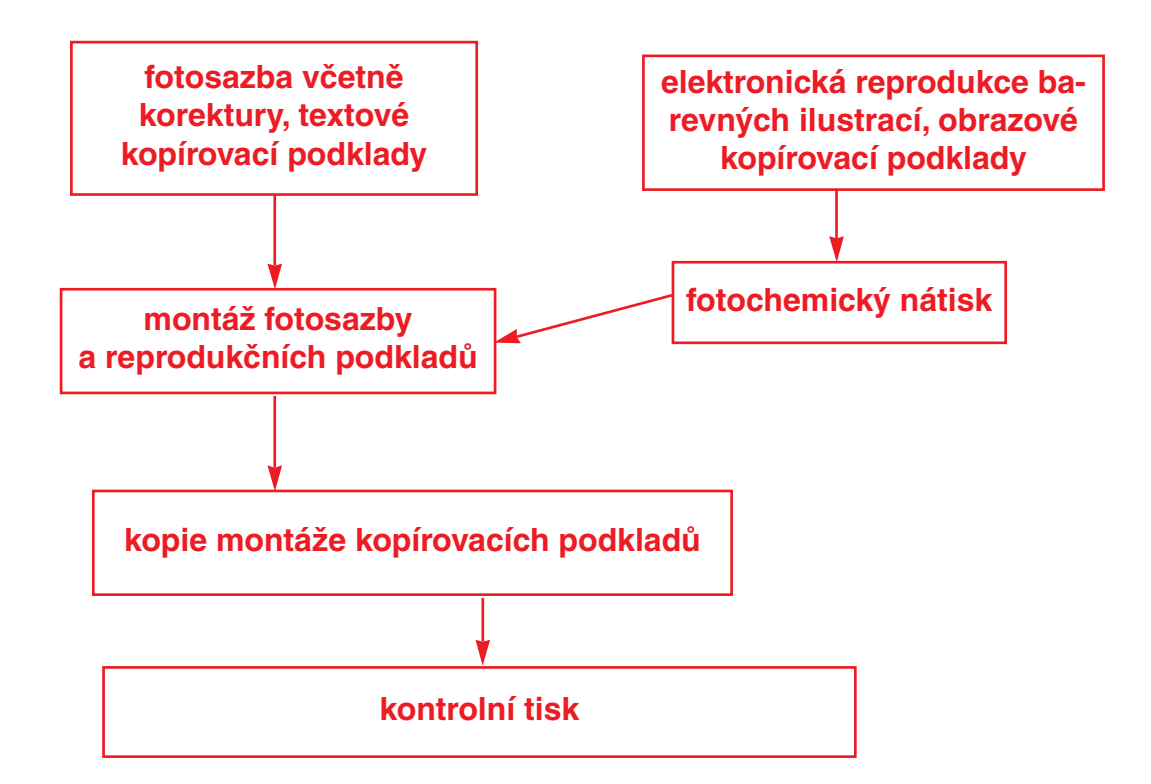

Příloha č. 4 Digitalizace ofsetu

# **Ofset**

Digitální technologie nám umožnila zmenšující se "mezifáze filmového procesu" – data putují pomocí ripů přímo na tiskovou desku ofsetového stroje, případně do stále kvalitnějších digitálních tiskových strojů.

Digitální technologie, programy jak v oblasti tisku, tak ve zpracování dat a osvitu v CtP zařízeních – trend ke zvýšení kvality tisku, zrychlení výroby a taky ke snížení nákladů.

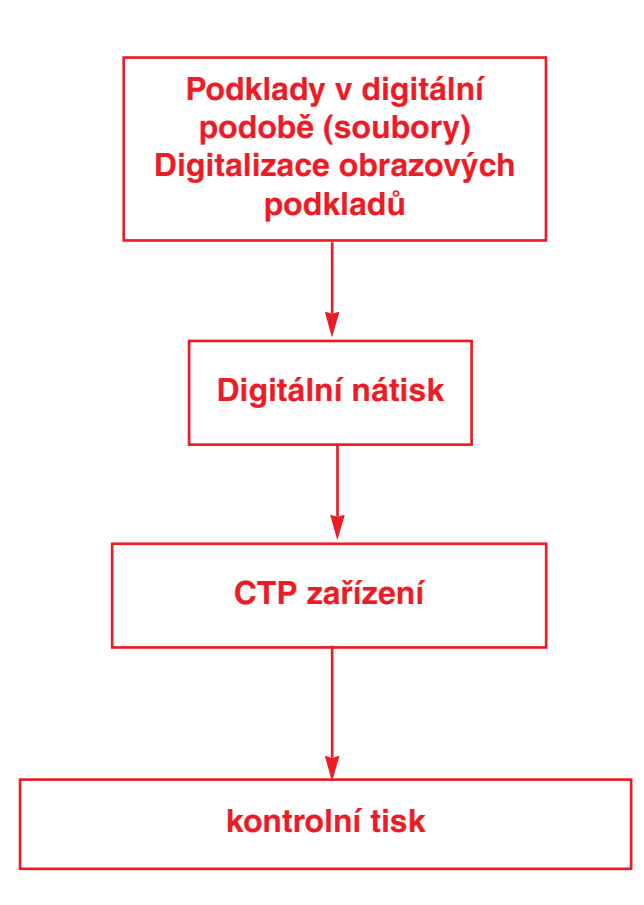

## Příloha č. 5 Ukázky prací reprodukčních grafiků

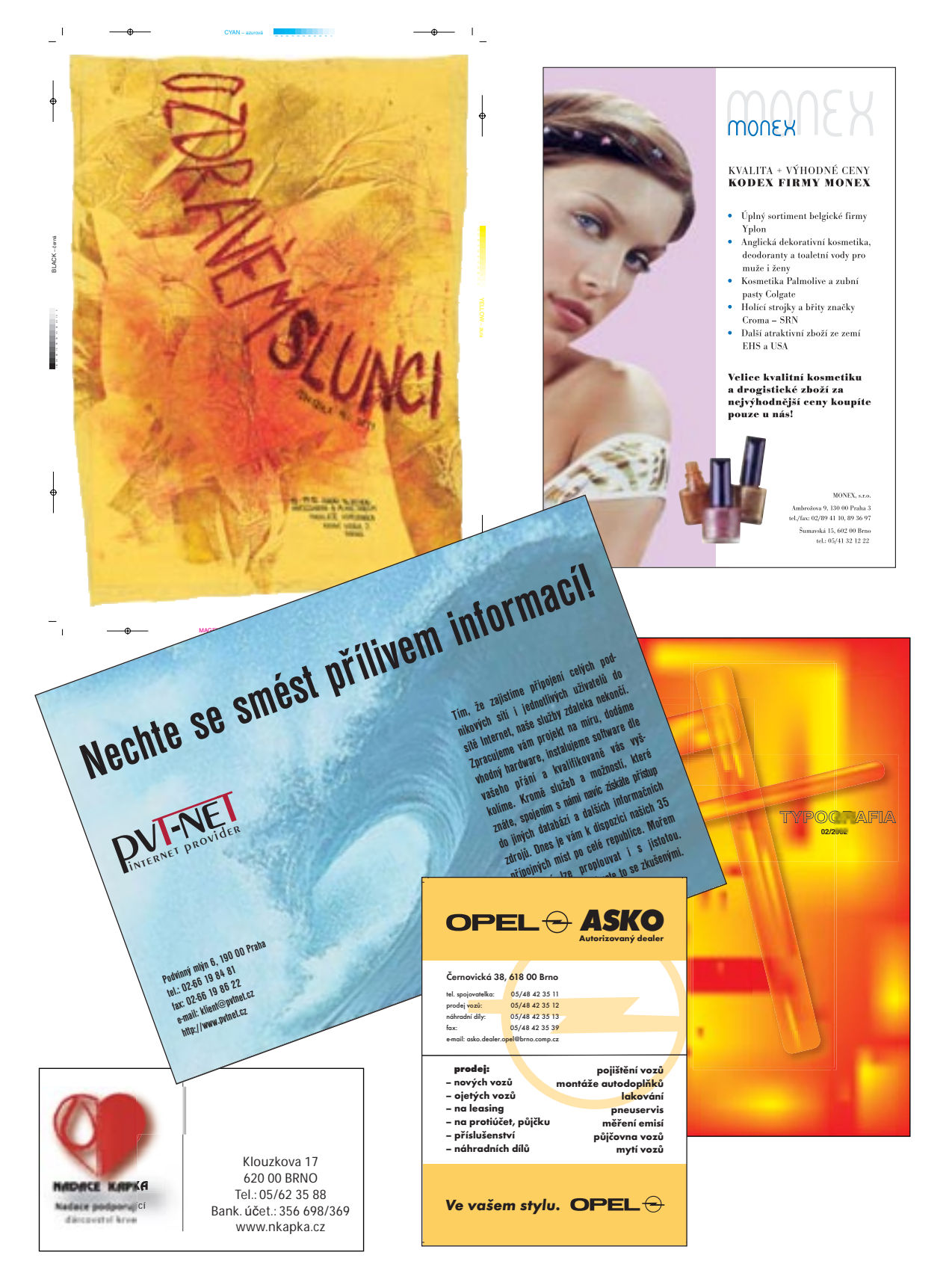

Příloha č. 6 Śkola ISŠP a počítačové učebny

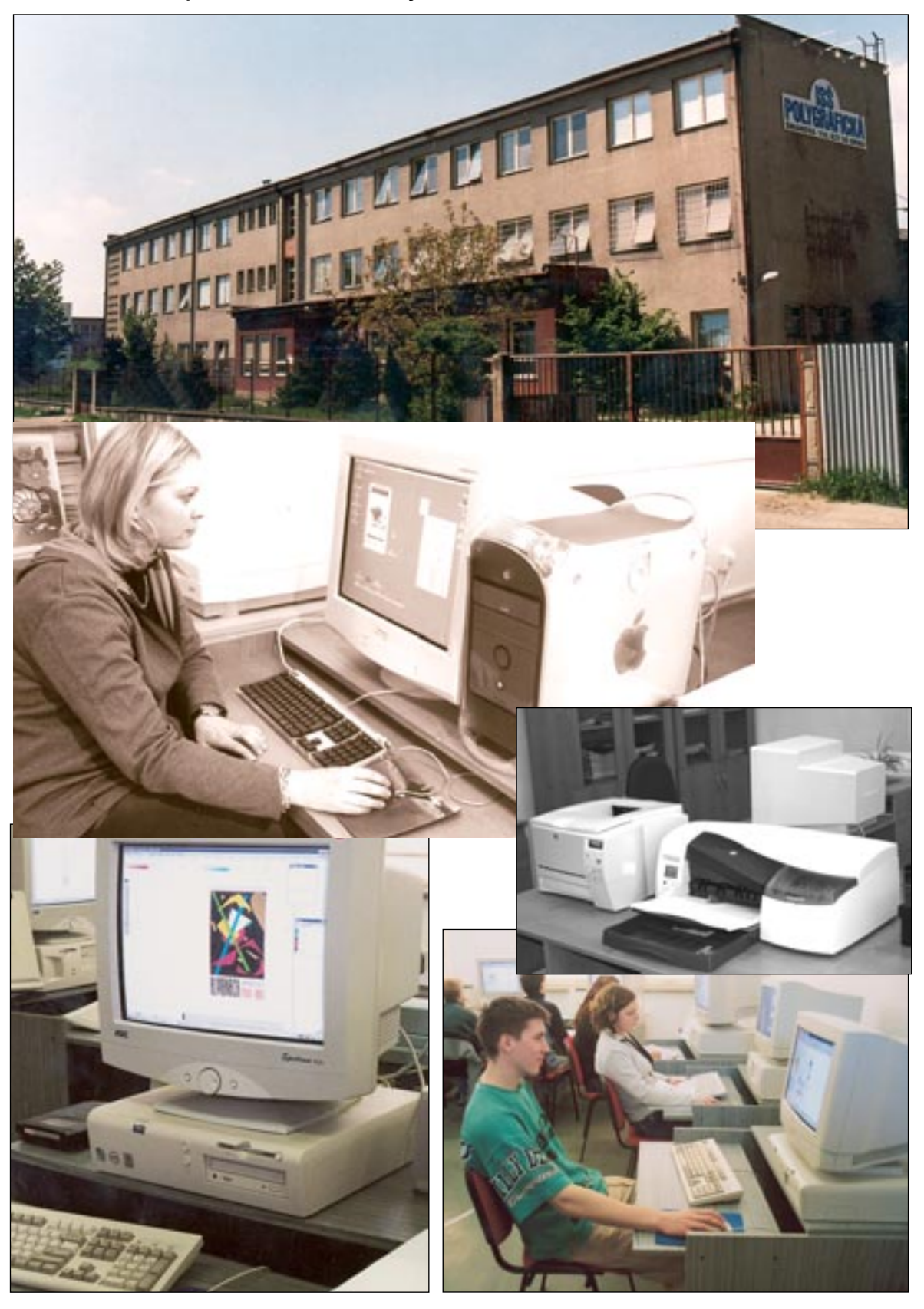

# **ANOTACE BAKALÁŘSKÉ PRÁCE**

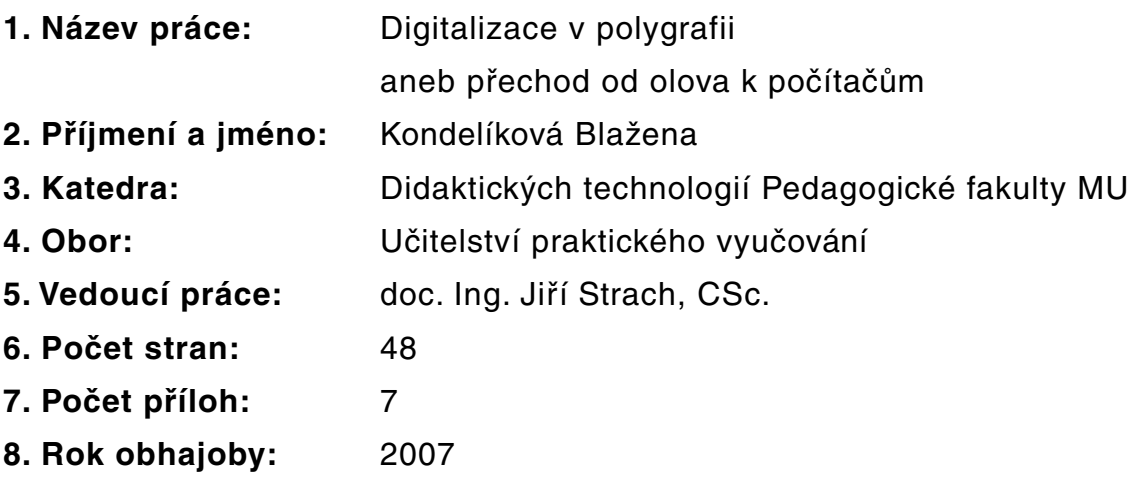

# **ANNOTATION**

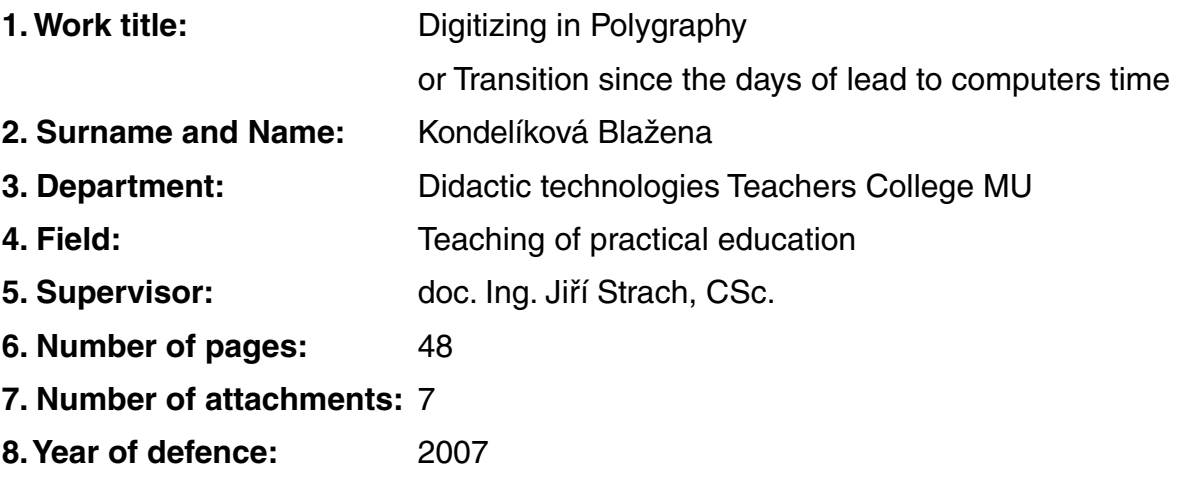